# Package 'psichomics'

October 16, 2019

<span id="page-0-0"></span>Title Graphical Interface for Alternative Splicing Quantification, Analysis and Visualisation

Version 1.10.2

Encoding UTF-8

Description Interactive R package with an intuitive Shiny-based graphical interface for alternative splicing quantification and integrative analyses of alternative splicing and gene expression based on The Cancer Genome Atlas (TCGA), the Genotype-Tissue Expression project (GTEx), Sequence Read Archive (SRA) and user-provided data. The tool interactively performs survival, dimensionality reduction and median- and variance-based differential splicing and gene expression analyses that benefit from the incorporation of clinical and molecular sample-associated features (such as tumour stage or survival). Interactive visual access to genomic mapping and functional annotation of selected alternative splicing events is also included.

**Depends** R ( $>= 3.5$ ), shiny ( $>= 1.0.3$ ), shinyBS

License MIT + file LICENSE

#### LazyData true

#### RoxygenNote 6.1.1

- Imports AnnotationDbi, AnnotationHub, cluster, colourpicker, data.table, digest, dplyr,  $DT$  ( $>= 0.2$ ), edgeR, fastICA, fastmatch, ggplot2, ggrepel, graphics, grDevices, highcharter (>= 0.5.0), htmltools, httr, jsonlite, limma, miscTools, pairsD3, plyr,  $Rcpp (> = 0.12.14)$ , recount, R.utils, reshape2, shinyjs, stringr, stats, SummarizedExperiment, survival, tools, utils, XML, xtable, methods, org.Hs.eg.db
- Suggests testthat, knitr, parallel, devtools, rmarkdown, gplots, covr, car, rstudioapi

### LinkingTo Rcpp

#### VignetteBuilder knitr

Collate 'RcppExports.R' 'utils.R' 'globalAccess.R' 'app.R' 'analysis.R' 'analysis\_correlation.R' 'analysis\_diffExpression.R' 'analysis\_diffExpression\_event.R' 'analysis\_diffExpression\_table.R' 'analysis\_diffSplicing.R' 'analysis\_diffSplicing\_event.R' 'analysis\_diffSplicing\_table.R' 'analysis\_dimReduction.R' 'analysis\_dimReduction\_ica.R' 'analysis\_dimReduction\_pca.R' 'analysis\_information.R'

'analysis\_survival.R' 'analysis\_template.R' 'data.R' 'formats.R' 'data\_firebrowse.R' 'data\_geNormalisationFiltering.R' 'data\_gtex.R' 'data\_inclusionLevels.R' 'data\_local.R' 'data\_recount.R' 'events\_suppa.R' 'events\_vastTools.R' 'events\_miso.R' 'events\_mats.R' 'events.R' 'formats\_firebrowseGeneExpression.R' 'formats\_firebrowseJunctionReads.R' 'formats\_firebrowseMergeClinical.R' 'formats\_firebrowseNormalizedGeneExpression.R' 'formats\_genericClinical.R' 'formats\_genericGeneExpression.R' 'formats\_genericInclusionLevels.R' 'formats\_genericJunctionReads.R' 'formats\_genericSampleInfo.R' 'formats\_gtexClinical.R' 'formats\_gtexGeneReadsFormat.R' 'formats\_gtexJunctionReads.R' 'formats\_gtexSampleInfo.R' 'formats\_gtexV7Clinical.R' 'formats\_gtexV7JunctionReads.R' 'formats\_psichomicsGeneExpression.R' 'formats\_psichomicsInclusionLevels.R' 'formats\_recountSampleInfo.R' 'groups.R' 'help.R'

biocViews Sequencing, RNASeq, AlternativeSplicing, DifferentialSplicing, Transcription, GUI, PrincipalComponent, Survival, BiomedicalInformatics, Transcriptomics, ImmunoOncology, Visualization, MultipleComparison, GeneExpression, DifferentialExpression

URL <https://github.com/nuno-agostinho/psichomics>

BugReports <https://github.com/nuno-agostinho/psichomics/issues>

git\_url https://git.bioconductor.org/packages/psichomics

git branch RELEASE 3 9

git\_last\_commit e63d018

git\_last\_commit\_date 2019-10-07

Date/Publication 2019-10-15

Author Nuno Saraiva-Agostinho [aut, cre], Nuno Luís Barbosa-Morais [aut, led, ths], André Falcão [ths], Lina Gallego Paez [ctb], Marie Bordone [ctb], Teresa Maia [ctb], Mariana Ferreira [ctb], Ana Carolina Leote [ctb], Bernardo de Almeida [ctb]

Maintainer Nuno Saraiva-Agostinho <nunodanielagostinho@gmail.com>

### R topics documented:

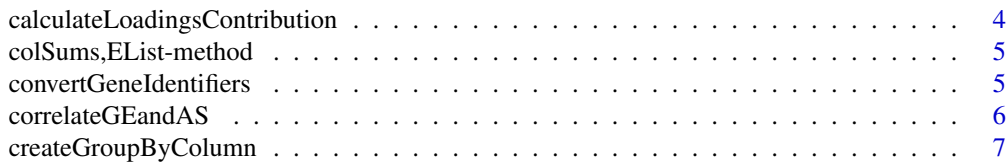

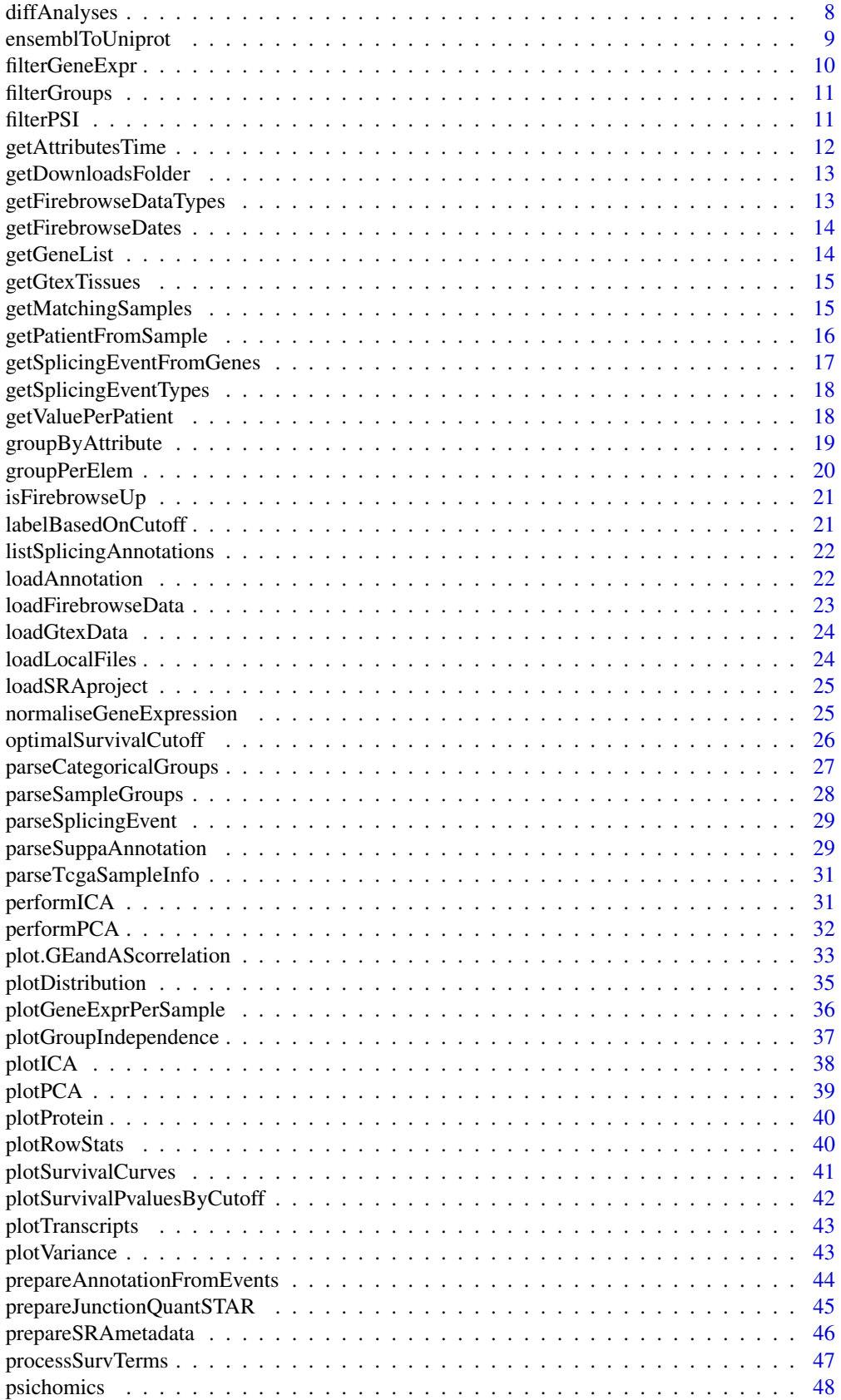

<span id="page-3-0"></span>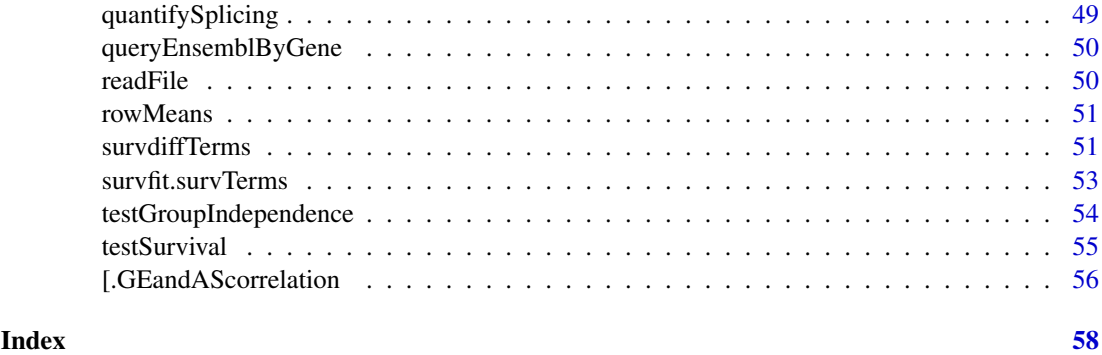

```
calculateLoadingsContribution
```
*Calculate the contribution of PCA loadings to the selected principal components*

### Description

Total contribution of a variable is calculated as per:  $((Cx \nmid E_X) + (Cy \nmid E_Y)) / (Ex + Ey)$ , where Cx and Cy are the contributions of a variable to principal components (x and y) and Ex and Ey are the eigenvalues of principal components (x and y)

### Usage

calculateLoadingsContribution(pca,  $p c X = 1$ ,  $p c Y = 2$ )

#### Arguments

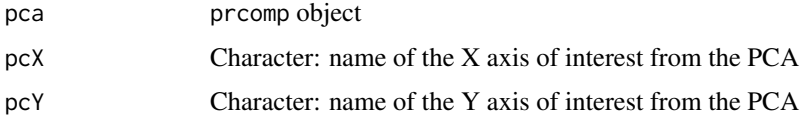

### Value

Data frame containing the correlation between variables and selected principal components and the contribution of variables to the selected principal components (both individual and total contribution)

### Source

[http://www.sthda.com/english/articles/31-principal-component-methods-in-r-pract](http://www.sthda.com/english/articles/31-principal-component-methods-in-r-practical-guide/112-pca-principal-component-analysis-essentials/)ical-guide/ [112-pca-principal-component-analysis-essentials/](http://www.sthda.com/english/articles/31-principal-component-methods-in-r-practical-guide/112-pca-principal-component-analysis-essentials/)

```
pca <- performPCA(USArrests)
calculateLoadingsContribution(pca)
```
<span id="page-4-0"></span>colSums,EList-method *Sum columns using an* [EList-class](#page-0-0) *object*

### Description

Sum columns using an [EList-class](#page-0-0) object

### Usage

```
## S4 method for signature 'EList'
colSums(x, na.rm = FALSE, dims = 1)
```
### Arguments

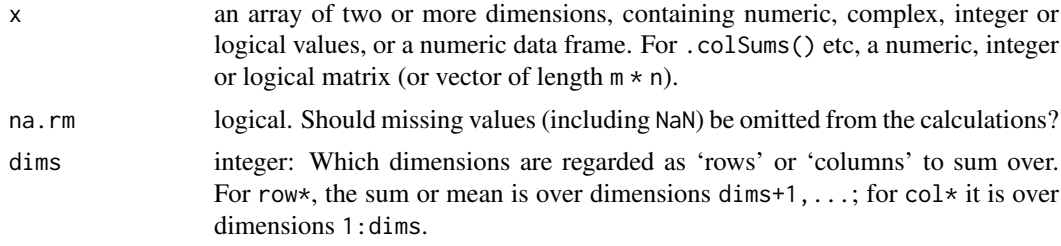

### Value

Numeric vector with the sum of the columns

convertGeneIdentifiers

*Convert gene identifiers*

### Description

Convert gene identifiers

### Usage

```
convertGeneIdentifiers(annotation, genes, key = "ENSEMBL",
  target = "SYMBOL", ignoreDuplicatedTargets = TRUE)
```
### Arguments

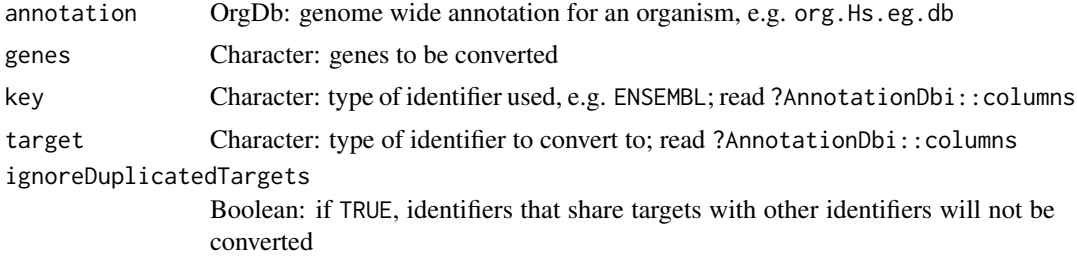

### <span id="page-5-0"></span>Value

Character vector of the respective targets of gene identifiers. The previous identifiers remain other identifiers have the same target (in case ignoreDuplicatedTargets = TRUE) or if no target was found.

### Examples

```
if ( require("org.Hs.eg.db") ) {
    columns(org.Hs.eg.db)
    genes <- c("ENSG00000012048", "ENSG00000083093", "ENSG00000141510",
               "ENSG00000051180")
    convertGeneIdentifiers(org.Hs.eg.db, genes,
                           key="ENSEMBL", target="SYMBOL")
}
```
<span id="page-5-1"></span>correlateGEandAS *Correlate gene expression data against alternative splicing quantification*

### Description

Test for association between paired samples' gene expression (for any genes of interest) and alternative splicing quantification.

### Usage

```
correlateGEandAS(geneExpr, psi, gene, ASevents = NULL, ...)
```
#### Arguments

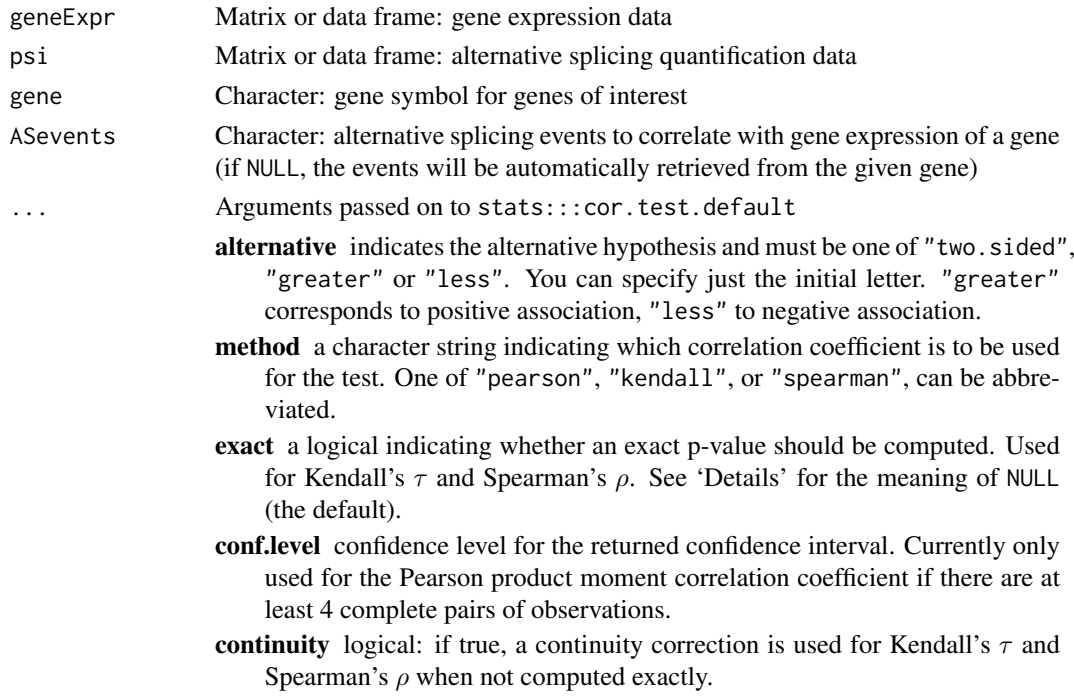

#### <span id="page-6-0"></span>Value

List of correlations where each element contains:

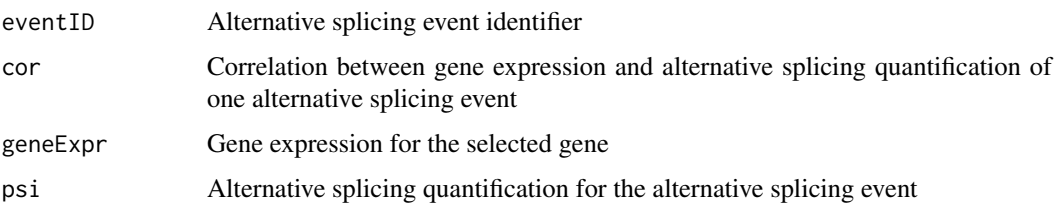

### Examples

```
annot <- readFile("ex_splicing_annotation.RDS")
junctionQuant <- readFile("ex_junctionQuant.RDS")
psi <- quantifySplicing(annot, junctionQuant, eventType=c("SE", "MXE"))
geneExpr <- readFile("ex_gene_expression.RDS")
correlateGEandAS(geneExpr, psi, "ALDOA")
```
createGroupByColumn *Split elements into groups based on a given column of a dataset*

#### Description

Elements are identified by their respective row name.

### Usage

```
createGroupByColumn(col, dataset)
```
createGroupByAttribute(col, dataset)

### Arguments

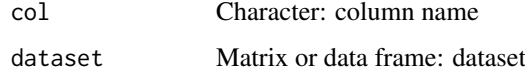

#### Value

Named list with each unique value from a given column and respective elements

```
df <- data.frame(gender=c("male", "female"),
                stage=paste("stage", c(1, 3, 1, 4, 2, 3, 2, 2)))
rownames(df) <- paste0("patient-", LETTERS[1:8])
createGroupByAttribute(col="stage", dataset=df)
```
<span id="page-7-0"></span>

#### Description

Perform statistical analyses

### Usage

```
diffAnalyses(data, groups = NULL, analyses = c("wilcoxRankSum",
  "ttest", "kruskal", "levene", "fligner"), pvalueAdjust = "BH",
 geneExpr = NULL, psi = NULL)
```
### Arguments

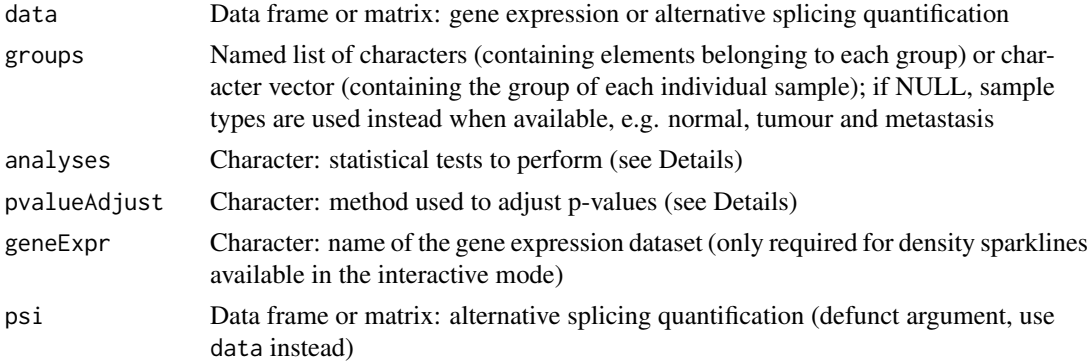

#### Details

The following statistical analyses may be performed by including the respective string in the analysis argument:

- ttest Unpaired t-test (2 groups)
- wilcoxRankSum Wilcoxon Rank Sum test (2 groups)
- kruskal Kruskal test (2 or more groups)
- levene Levene's test (2 or more groups)
- fligner Fligner-Killeen test (2 or more groups)
- density Sample distribution per group (only usable through the visual interface)

The following methods for p-value adjustment are supported by using the respective string in the pvalueAdjust argument:

- none: do not adjust p-values
- BH: Benjamini-Hochberg's method (false discovery rate)
- BY: Benjamini-Yekutieli's method (false discovery rate)
- bonferroni: Bonferroni correction (family-wise error rate)
- holm: Holm's method (family-wise error rate)
- hochberg: Hochberg's method (family-wise error rate)
- hommel: Hommel's method (family-wise error rate)

#### <span id="page-8-0"></span>ensemblToUniprot 9

### Value

Table of statistical analyses

### Examples

```
# Calculate PSI for skipped exon (SE) and mutually exclusive (MXE) events
eventType <- c("SE", "MXE")
annot <- readFile("ex_splicing_annotation.RDS")
junctionQuant <- readFile("ex_junctionQuant.RDS")
psi <- quantifySplicing(annot, junctionQuant, eventType=c("SE", "MXE"))
group <- c(rep("Normal", 3), rep("Tumour", 3))
```

```
diffAnalyses(psi, group)
```
ensemblToUniprot *Convert an Ensembl identifier to the respective UniProt identifier*

#### Description

Convert an Ensembl identifier to the respective UniProt identifier

#### Usage

```
ensemblToUniprot(protein)
```
#### Arguments

protein Character: Ensembl identifier

### Value

UniProt protein identifier

```
gene <- "ENSG00000173262"
ensemblToUniprot(gene)
```

```
protein <- "ENSP00000445929"
ensemblToUniprot(protein)
```
<span id="page-9-0"></span>

#### Description

Filter genes based on their expression

### Usage

```
filterGeneExpr(geneExpr, minMean = 0, maxMean = Inf, minVar = 0,
 maxVar = Inf, minCounts = 10, minTotalCounts = 15)
```
### Arguments

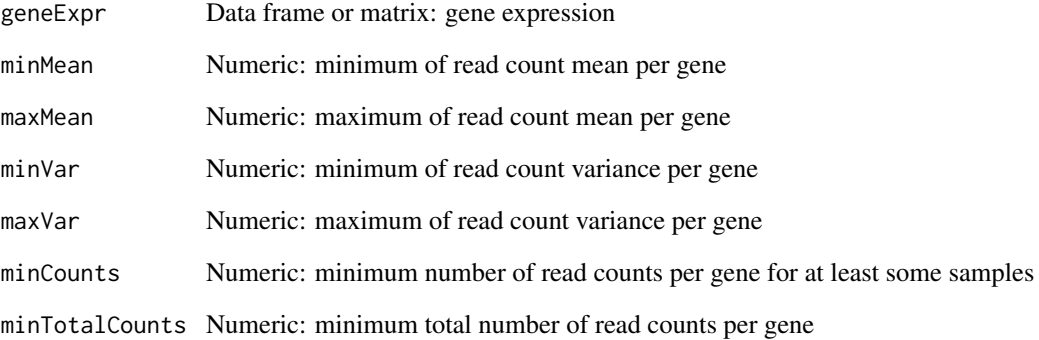

### Value

Boolean vector indicating which genes have sufficiently large counts

```
geneExpr <- readFile("ex_gene_expression.RDS")
# Add some genes with low expression
geneExpr <- rbind(geneExpr,
                  lowReadGene1=c(rep(4:5, 10)),
                  lowReadGene2=c(rep(5:1, 10)),
                  lowReadGene3=c(rep(10:1, 10)),
                  lowReadGene4=c(rep(7:8, 10)))
```

```
# Filter out genes with low reads across samples
geneExpr[filterGeneExpr(geneExpr), ]
```
<span id="page-10-0"></span>

### Description

Groups containing a number of non-missing values less than the threshold are discarded.

### Usage

filterGroups(vector, group, threshold = 1)

#### Arguments

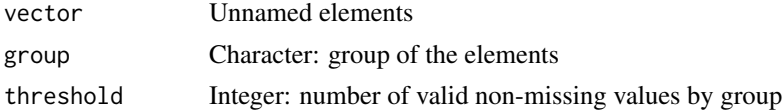

### Value

Named vector with filtered elements from valid groups. The group of the respective element is given in the name.

#### Examples

```
# Removes groups with less than two elements
filterGroups(1:4, c("A", "B", "B", "D"), threshold=2)
```

```
filterPSI Filter alternative splicing quantification
```
### Description

Filter alternative splicing quantification

#### Usage

```
filterPSI(psi, minMedian = -Inf, maxMedian = Inf, minLogVar = -Inf,
 maxLogVar = Inf, minRange = -Inf, maxRange = Inf)
```
### Arguments

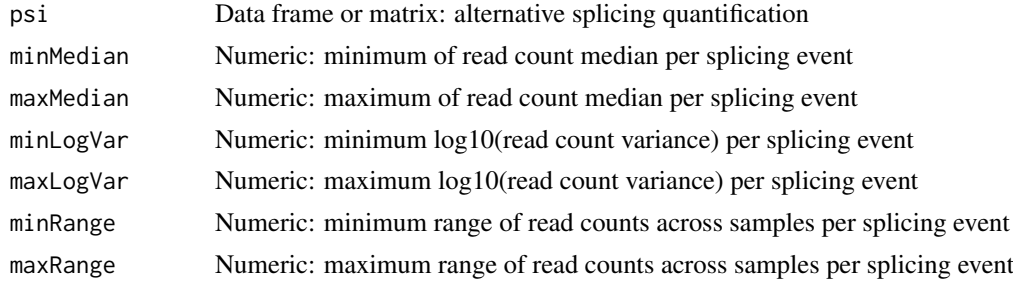

#### Value

Boolean vector indicating which splicing events pass the thresholds

#### Examples

```
# Calculate PSI for skipped exon (SE) and mutually exclusive (MXE) events
annot <- readFile("ex_splicing_annotation.RDS")
junctionQuant <- readFile("ex_junctionQuant.RDS")
```

```
psi <- quantifySplicing(annot, junctionQuant, eventType=c("SE", "MXE"))
psi[filterPSI(psi, minMedian=0.05, maxMedian=0.95, minRange=0.15), ]
```
<span id="page-11-1"></span>getAttributesTime *Retrieve the time for given columns in a clinical dataset*

#### Description

Retrieve the time for given columns in a clinical dataset

#### Usage

```
getAttributesTime(clinical, event, timeStart, timeStop = NULL,
 followup = "days_to_last_followup")
```

```
getColumnsTime(clinical, event, timeStart, timeStop = NULL,
  followup = "days_to_last_followup")
```
#### Arguments

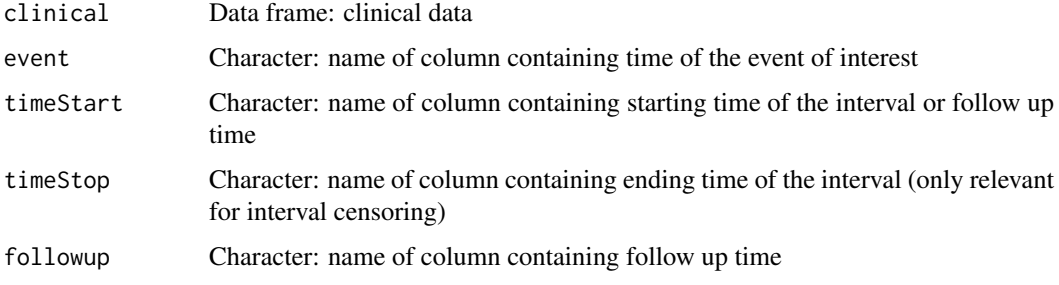

#### Value

Data frame containing the time for the given columns

```
df <- data.frame(followup=c(200, 300, 400), death=c(NA, 300, NA))
rownames(df) <- paste("patient", 1:3)
getAttributesTime(df, event="death", timeStart="death", followup="followup")
```
<span id="page-11-0"></span>

<span id="page-12-0"></span>getDownloadsFolder *Get the Downloads folder of the user*

### Description

Get the Downloads folder of the user

#### Usage

```
getDownloadsFolder()
```
### Value

Path to Downloads folder

### Examples

getDownloadsFolder()

getFirebrowseDataTypes

*Get data types available from Firebrowse*

### Description

Get data types available from Firebrowse

### Usage

getFirebrowseDataTypes()

getFirehoseDataTypes()

### Value

Named character vector

#### Examples

getFirebrowseDataTypes()

<span id="page-13-0"></span>getFirebrowseDates *Query the Firebrowse web API*

### Description

Query the Firebrowse web API

### Usage

```
getFirebrowseDates()
```
getFirebrowseCohorts(cohort = NULL)

### Arguments

cohort Character: filter results by given cohorts (optional)

### Value

Parsed response

### Examples

```
if (isFirebrowseUp()) getFirebrowseDates()
```
if (isFirebrowseUp()) getFirebrowseCohorts()

```
getGeneList Get pre-created, literature-based gene list
```
#### Description

Available gene lists:

• Sebestyen et al., 2016: 1350 genes encoding RNA-binding proteins, 167 of which are splicing factors

### Usage

```
getGeneList()
```
### Value

List of genes

#### Examples

getGeneList()

<span id="page-14-0"></span>getGtexTissues *Get GTEx tissues from given GTEx sample attributes*

#### Description

Get GTEx tissues from given GTEx sample attributes

### Usage

```
getGtexTissues(dataFolder = getDownloadsFolder())
```
### Arguments

dataFolder Character: folder containing data

### Value

Character: available tissues

getMatchingSamples *Get samples matching the given patients*

### Description

Get samples matching the given patients

### Usage

```
getMatchingSamples(patients, samples, clinical = NULL, rm.NA = TRUE,
 match = NULL, showMatch = FALSE)
getSampleFromPatient(patients, samples, clinical = NULL, rm.NA = TRUE,
 match = NULL, showMatch = FALSE)
getSampleFromSubject(patients, samples, clinical = NULL, rm.NA = TRUE,
 match = NULL, showMatch = FALSE)
```
### Arguments

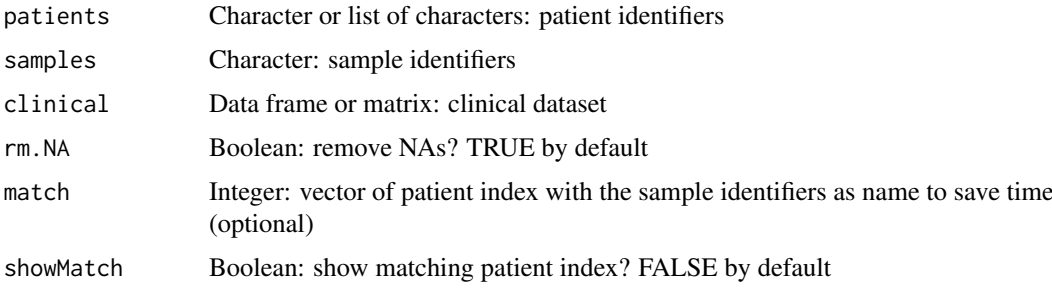

### Value

Names of the matching samples (if showMatch is TRUE, a character with the patients as values and their respective samples as names is returned)

### Examples

```
patients <- c("GTEX-ABC", "GTEX-DEF", "GTEX-GHI", "GTEX-JKL", "GTEX-MNO")
samples <- paste0(patients, "-sample")
clinical <- data.frame(samples=samples)
rownames(clinical) <- patients
getMatchingSamples(patients[c(1, 4)], samples, clinical)
```
getPatientFromSample *Get patients from given samples*

#### Description

Get patients from given samples

#### Usage

```
getPatientFromSample(sampleId, patientId = NULL, na = FALSE,
  sampleInfo = NULL)
getSubjectFromSample(sampleId, patientId = NULL, na = FALSE,
```

```
sampleInfo = NULL)
```
#### Arguments

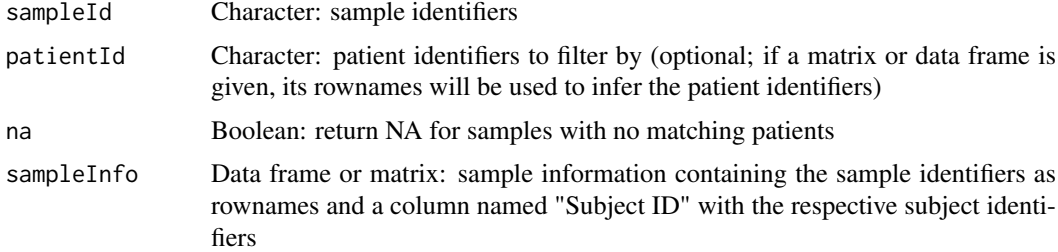

#### Value

Character: patient identifiers corresponding to the given samples

```
samples <- paste0("GTEX-", c("ABC", "DEF", "GHI", "JKL", "MNO"), "-sample")
getPatientFromSample(samples)
# Filter returned samples based on available patients
patients <- paste0("GTEX-", c("DEF", "MNO"))
getPatientFromSample(samples, patients)
```
<span id="page-15-0"></span>

<span id="page-16-0"></span>getSplicingEventFromGenes

*Get alternative splicing events from genes or vice-versa*

#### Description

Get alternative splicing events from genes or vice-versa

### Usage

getSplicingEventFromGenes(genes, ASevents)

getGenesFromSplicingEvents(ASevents)

#### Arguments

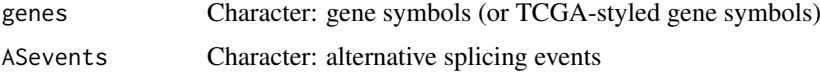

#### Details

A list of alternative splicing events is required to run getSplicingEventFromGenes

#### Value

Named character containing alternative splicing events or genes and their respective genes or alternative splicing events as names (depending on the function in use)

```
ASevents <- c("SE_1_+_201763003_201763300_201763374_201763594_NAV1",
              "SE_1_+_183515472_183516238_183516387_183518343_SMG7",
              "SE_1_+_183441784_183471388_183471526_183481972_SMG7",
              "SE_1_+_181019422_181022709_181022813_181024361_MR1",
              "SE_1_+_181695298_181700311_181700367_181701520_CACNA1E")
genes <- c("NAV1", "SMG7", "MR1", "HELLO")
# Get splicing events from genes
matchedASevents <- getSplicingEventFromGenes(genes, ASevents)
# Names of matched events are the matching input genes
names(matchedASevents)
matchedASevents
# Get genes from splicing events
matchedGenes <- getGenesFromSplicingEvents (ASevents)
# Names of matched genes are the matching input alternative splicing events
names(matchedGenes)
matchedGenes
```
<span id="page-17-0"></span>getSplicingEventTypes *Splicing event types available*

### Description

Splicing event types available

#### Usage

getSplicingEventTypes(acronymsAsNames = FALSE)

### Arguments

acronymsAsNames

Boolean: return acronyms as names?

#### Value

Named character vector with splicing event types

### Examples

getSplicingEventTypes()

getValuePerPatient *Assign average sample values to their corresponding patients*

### Description

Assign average sample values to their corresponding patients

```
getValuePerPatient(data, match, clinical = NULL, patients = NULL,
  samples = NULL)
getValuePerSubject(data, match, clinical = NULL, patients = NULL,
 samples = NULL)
assignValuePerPatient(data, match, clinical = NULL, patients = NULL,
  samples = NULL)
assignValuePerSubject(data, match, clinical = NULL, patients = NULL,
  samples = NULL)
getPSIperPatient(psi, match, clinical = NULL, patients = NULL, ...)
```
### <span id="page-18-0"></span>groupByAttribute 19

### Arguments

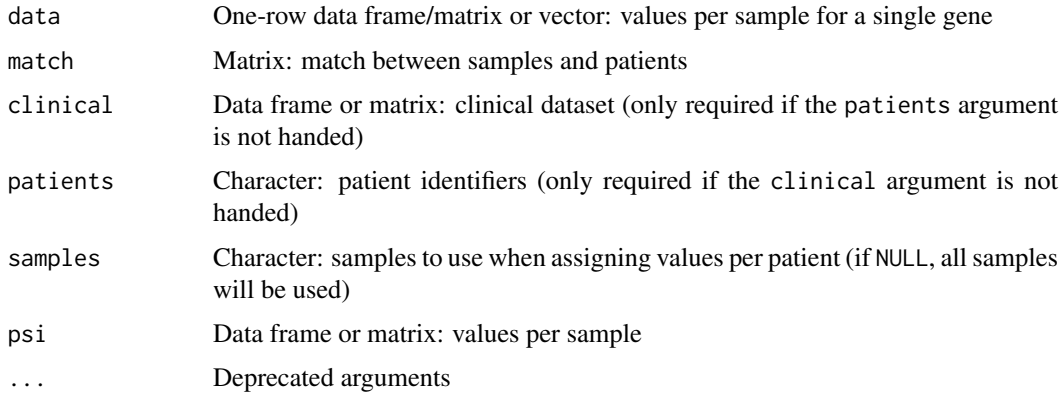

### Value

Values per patient

### Examples

```
# Calculate PSI for skipped exon (SE) and mutually exclusive (MXE) events
annot <- readFile("ex_splicing_annotation.RDS")
junctionQuant <- readFile("ex_junctionQuant.RDS")
psi <- quantifySplicing(annot, junctionQuant, eventType=c("SE", "MXE"))
# Match between subjects and samples
match <- rep(paste("Patient", 1:3), 2)
names(match) <- colnames(psi)
assignValuePerSubject(psi[3, ], match)
```
groupByAttribute *Data grouping interface*

### Description

Data grouping interface

```
groupByAttribute(ns, cols, id, example)
groupByPreMadeList(ns, data, id)
groupById(ns, id)
groupByExpression(ns, id)
groupByGrep(ns, cols, id)
```
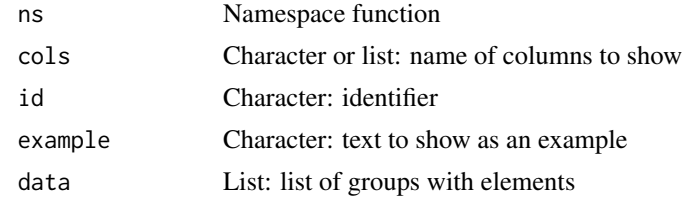

### Value

HTML elements

groupPerElem *Assign one group to each element*

### Description

Assign one group to each element

### Usage

```
groupPerElem(groups, elem = NULL, outerGroupName = NA)
groupPerPatient(groups, patients = NULL, includeOuterGroup = FALSE,
 outerGroupName = "(Outer data)")
groupPerSample(groups, samples, includeOuterGroup = FALSE,
 outerGroupName = "(Outer data)")
```
### Arguments

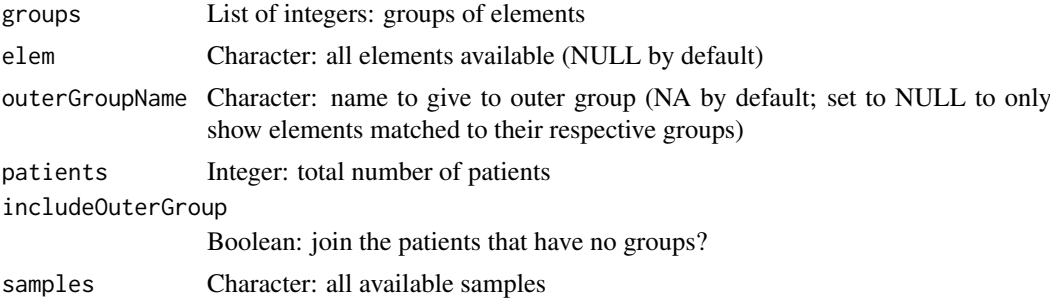

### Value

Character vector where each element corresponds to the group of the respective element

```
groups <- list(1:3, 4:7, 8:10)
names(groups) <- paste("Stage", 1:3)
groupPerElem(groups)
```
<span id="page-19-0"></span>

<span id="page-20-0"></span>isFirebrowseUp *Check whether the Firebrowse web API is running*

#### Description

The Firebrowse web API is running if it returns the status condition 200; if this is not the status code obtained from the API, the function will raise a warning with the status code and a brief explanation.

### Usage

```
isFirebrowseUp()
```
### Value

Invisible TRUE if the Firebrowse web API is working; otherwise, raises a warning

#### Examples

isFirebrowseUp()

labelBasedOnCutoff *Label groups based on a given cutoff*

#### Description

Label groups based on a given cutoff

#### Usage

```
labelBasedOnCutoff(data, cutoff, label = NULL, gte = TRUE)
```
### Arguments

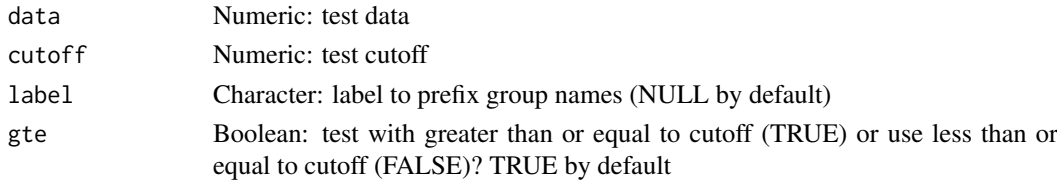

### Value

Labelled groups

```
labelBasedOnCutoff(data=c(1, 0, 0, 1, 0, 1), cutoff=0.5)
labelBasedOnCutoff(data=c(1, 0, 0, 1, 0, 1), cutoff=0.5, "Ratio")
# Use "greater than" instead of "greater than or equal to"
labelBasedOnCutoff(data=c(1, 0, 0, 0.5, 0, 1), cutoff=0.5, gte=FALSE)
```
### <span id="page-21-0"></span>listSplicingAnnotations

*List the alternative splicing annotation files available*

### Description

List the alternative splicing annotation files available

#### Usage

```
listSplicingAnnotations()
```
#### Value

Named character vector with splicing annotation files available

### Examples

listSplicingAnnotations()

loadAnnotation *Load alternative splicing annotation from* AnnotationHub

#### Description

Load alternative splicing annotation from AnnotationHub

### Usage

```
loadAnnotation(annotation)
```
### Arguments

annotation Character: annotation to load

### Value

List of data frames containing the alternative splicing annotation per event type

### Examples

```
human <- listSplicingAnnotations()[[1]]
## Not run:
annot <- loadAnnotation(human)
```
## End(Not run)

<span id="page-22-0"></span>loadFirebrowseData *Downloads and processes data from the Firebrowse web API and loads it into R*

### Description

Downloads and processes data from the Firebrowse web API and loads it into R

#### Usage

```
loadFirebrowseData(folder = getDownloadsFolder(), data = NULL,
  exclude = c(".aux.", ".mage-tab.", "MANIFEST.txt"), ...,
  download = TRUE)
```
### Arguments

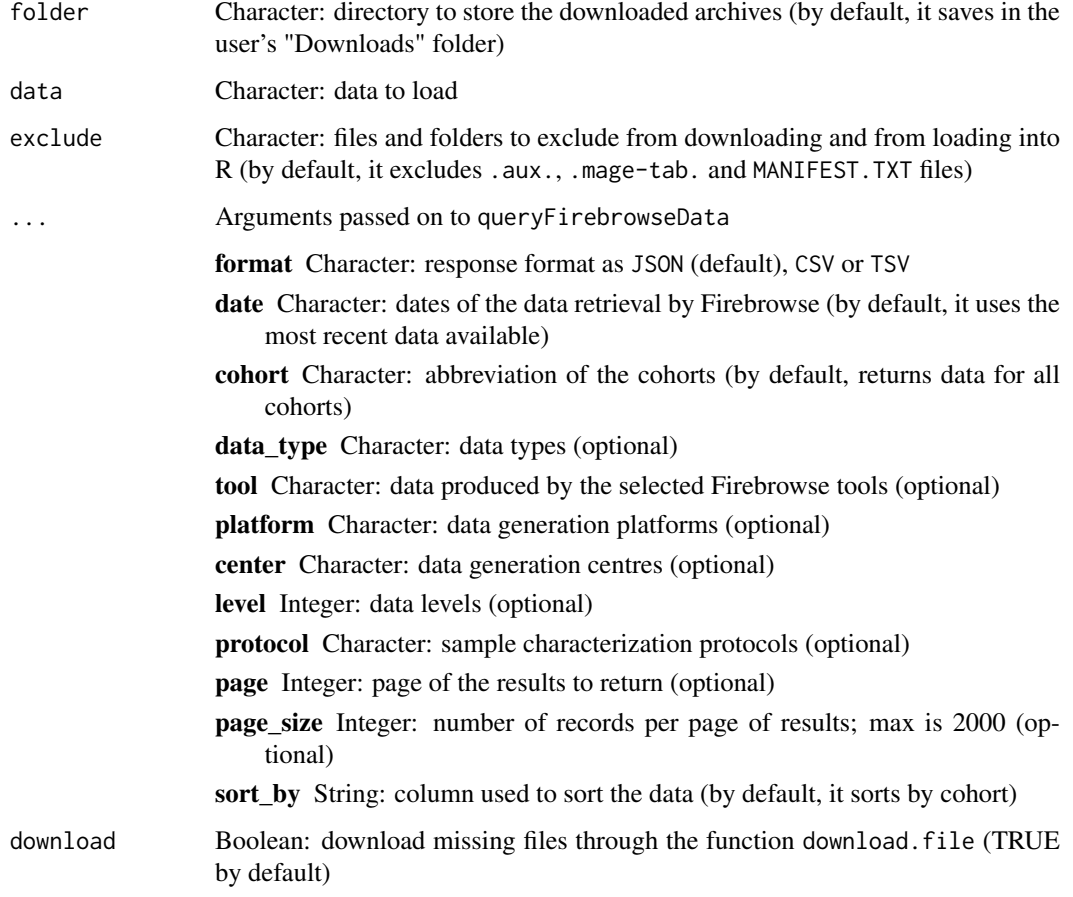

### Value

URL of missing files ("missing" class) if files need to be downloaded and if the argument download is FALSE; else, a list with loaded data

### Examples

```
## Not run:
loadFirebrowseData(cohort = "ACC", data_type = "Clinical")
```
## End(Not run)

loadGtexData *Load GTEx data*

#### Description

Load GTEx data

### Usage

```
loadGtexData(dataTypes = getGtexDataTypes(),
 dataFolder = getDownloadsFolder(), tissue = NULL)
```
### Arguments

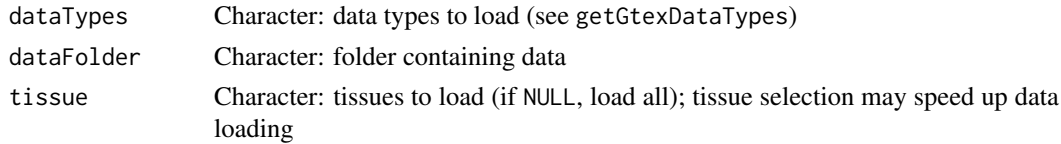

### Value

List with loaded data

loadLocalFiles *Load local files*

#### Description

Load local files

### Usage

```
loadLocalFiles(folder, ignore = c(".aux.", ".mage-tab."),
 name = "Data")
```
### Arguments

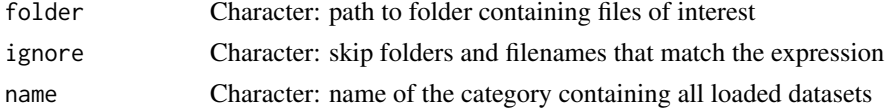

### Value

List of data frames from valid files

<span id="page-23-0"></span>

#### <span id="page-24-0"></span>loadSRAproject 25

### Examples

```
## Not run:
folder <- "~/Downloads/ACC 2016"
data <- loadLocalFiles(folder)
ignore <- c(".aux.", ".mage-tab.", "junction quantification")
loadLocalFiles(folder, ignore)
## End(Not run)
```
loadSRAproject *Download and load SRA projects*

### Description

Download and load SRA projects

#### Usage

loadSRAproject(project, outdir = getDownloadsFolder())

### Arguments

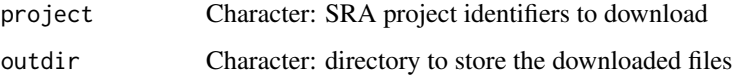

### Value

List containing downloaded projects

normaliseGeneExpression

*Filter and normalise gene expression*

### Description

Filter and normalise gene expression

```
normaliseGeneExpression(geneExpr, geneFilter = NULL, method = "TMM",
  p = 0.75, log2transform = TRUE, priorCount = 0.25,
  performVoom = FALSE)
```
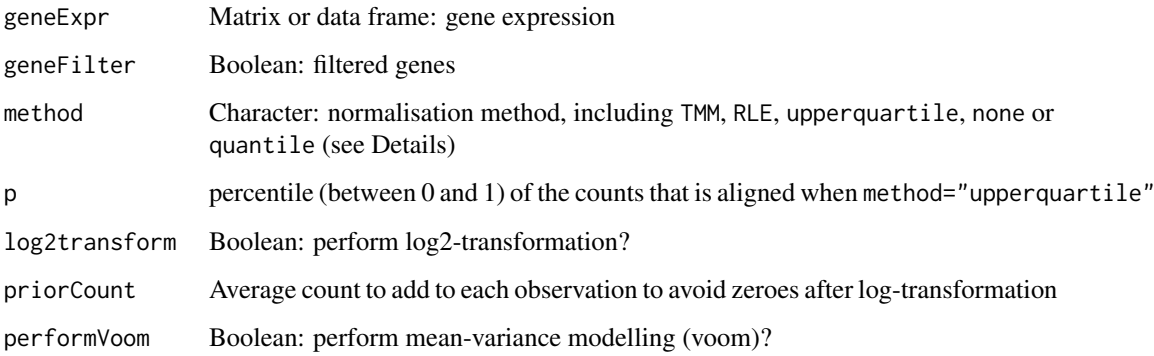

### Details

edgeR::calcNormFactors will be used to normalise gene expression if one of the followin methods is set: TMM, RLE, upperquartile or none. However, limma::voom will be used for normalisation if performVoom = TRUE and the selected method is quantile.

#### Value

Filtered and normalised gene expression

#### Examples

```
geneExpr <- readFile("ex_gene_expression.RDS")
normaliseGeneExpression(geneExpr)
```
optimalSurvivalCutoff *Calculate optimal data cutoff that best separates survival curves*

#### Description

Uses stats::optim with the Brent method to test multiple cutoffs and to find the minimum logrank p-value.

```
optimalSurvivalCutoff(clinical, data, censoring, event, timeStart,
  timeStop = NULL, followup = "days_to_last_followup",
  session = NULL, filter = TRUE, survTime = NULL, lower = NULL,
 upper = NULL)
optimalPSIcutoff(clinical, psi, censoring, event, timeStart,
  timeStop = NULL, followup = "days_to_last_followup",
  session = NULL, filter = TRUE, survTime = NULL)
```
<span id="page-25-0"></span>

<span id="page-26-0"></span>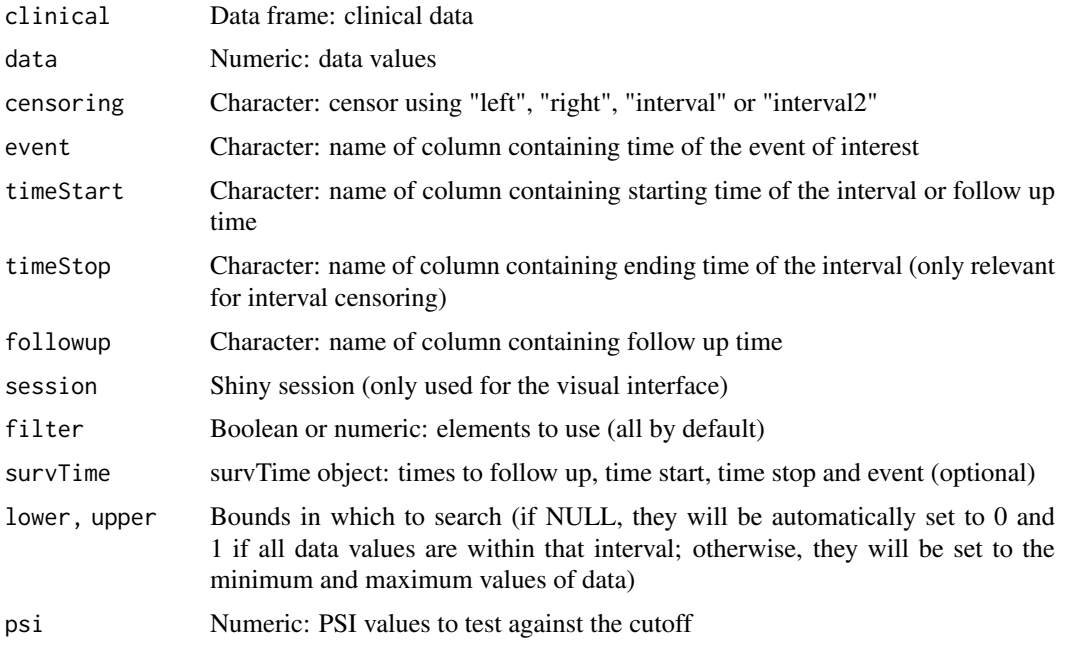

#### Value

List containg the optimal cutoff (par) and the corresponding p-value (value)

### Examples

```
clinical <- read.table(text = "2549 NA ii female
                              840 NA i female
                               NA 1204 iv male
                               NA 383 iv female
                             1293 NA iii male
                               NA 1355 ii male")
names(clinical) <- c("patient.days_to_last_followup",
                    "patient.days_to_death",
                    "patient.stage_event.pathologic_stage",
                    "patient.gender")
timeStart <- "days_to_death"
event <- "days_to_death"
psi <- c(0.1, 0.2, 0.9, 1, 0.2, 0.6)
opt <- optimalSurvivalCutoff(clinical, psi, "right", event, timeStart)
```
<span id="page-26-1"></span>parseCategoricalGroups

*Parse categorical columns in a data frame*

### Description

Retrieve elements grouped by their unique group based on each categorical column

#### Usage

parseCategoricalGroups(df)

### Arguments

df Data frame

### Value

List of lists containing values based on rownames of df

### See Also

[testGroupIndependence](#page-53-1) and [plotGroupIndependence](#page-36-1)

### Examples

```
df <- data.frame("race"=c("caucasian", "caucasian", "asian"),
                 "gender"=c("male", "female", "male"))
rownames(df) <- paste("patient", 1:3)
parseCategoricalGroups(df)
```
parseSampleGroups *Return the type of a given sample*

#### Description

Return the type of a given sample

### Usage

```
parseSampleGroups(sample, filename = system.file("extdata",
  "TCGAsampleType.RDS", package = "psichomics"))
```
### Arguments

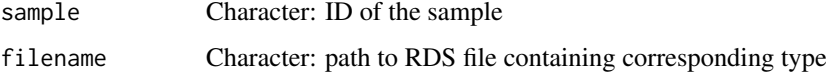

### Value

Types of the TCGA samples

```
parseSampleGroups(c("TCGA-01A-Tumour", "TCGA-10B-Normal"))
```
<span id="page-27-0"></span>

<span id="page-28-0"></span>parseSplicingEvent *Parse an alternative splicing event based on a given identifier*

#### Description

Parse an alternative splicing event based on a given identifier

### Usage

```
parseSplicingEvent(event, char = FALSE, pretty = FALSE, extra = NULL,
 coords = FALSE)
```
#### Arguments

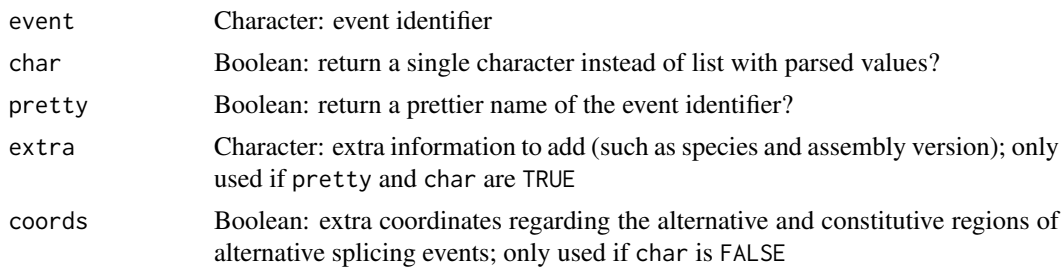

#### Value

Parsed event

#### Examples

events <- c("SE\_1\_-\_123\_456\_789\_1024\_TST", "MXE\_3\_+\_473\_578\_686\_736\_834\_937\_HEY/YOU") parseSplicingEvent(events)

parseSuppaAnnotation *Get events from alternative splicing annotation*

### Description

Get events from alternative splicing annotation

```
parseSuppaAnnotation(folder, types = c("SE", "AF", "AL", "MX", "A5",
 "A3", "RI"), genome = "hg19")
parseVastToolsAnnotation(folder, types = c("ALT3", "ALT5", "COMBI", "IR",
  "MERGE3m", "MIC", "EXSK", "MULTI"), genome = "Hsa",
 complexEvents = FALSE)
parseMisoAnnotation(folder, types = c("SE", "AFE", "ALE", "MXE", "A5SS",
```

```
"A3SS", "RI", "TandemUTR"), genome = "hg19")
```

```
parseMatsAnnotation(folder, types = c("SE", "AFE", "ALE", "MXE", "A5SS",
  "A3SS", "RI"), genome = "fromGTF", novelEvents = TRUE)
```
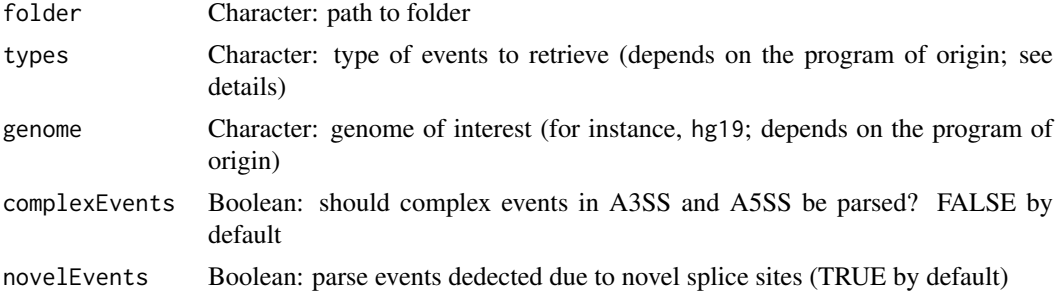

### Details

Type of parsable events:

- Alternative 3' splice site
- Alternative 5' splice site
- Alternative first exon
- Alternative last exon
- Skipped exon (may include skipped micro-exons)
- Mutually exclusive exon
- Retained intron
- Tandem UTR

#### Value

Retrieve data frame with events based on a given alternative splicing annotation

```
# Load sample files
folder <- "extdata/eventsAnnotSample/suppa_output/suppaEvents"
suppaOutput <- system.file(folder, package="psichomics")
suppa <- parseSuppaAnnotation(suppaOutput)
# Load sample files
folder <- "extdata/eventsAnnotSample/VASTDB/Hsa/TEMPLATES"
vastToolsOutput <- system.file(folder, package="psichomics")
vast <- parseVastToolsAnnotation(vastToolsOutput)
# Load sample files
folder <- "extdata/eventsAnnotSample/miso_annotation"
misoOutput <- system.file(folder, package="psichomics")
```

```
miso <- parseMisoAnnotation(misoOutput)
# Load sample files
folder <- "extdata/eventsAnnotSample/mats_output/ASEvents"
```

```
matsOutput <- system.file(folder, package="psichomics")
mats <- parseMatsAnnotation(matsOutput)
# Do not parse novel events
mats <- parseMatsAnnotation(matsOutput, novelEvents=FALSE)
```
parseTcgaSampleInfo *Parse sample information from TCGA samples*

#### Description

Parse sample information from TCGA samples

#### Usage

```
parseTcgaSampleInfo(samples, match = NULL)
```

```
parseTCGAsampleInfo(samples, match = NULL)
```
### Arguments

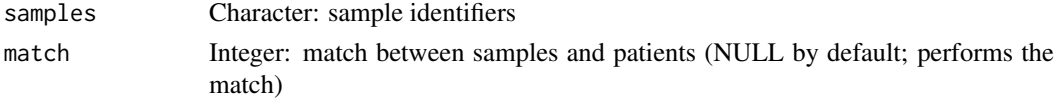

#### Value

Data frame containing metadata associated with each TCGA sample

#### Examples

```
samples <- c("TCGA-3C-AAAU-01A-11R-A41B-07", "TCGA-3C-AALI-01A-11R-A41B-07",
             "TCGA-3C-AALJ-01A-31R-A41B-07", "TCGA-3C-AALK-01A-11R-A41B-07",
             "TCGA-4H-AAAK-01A-12R-A41B-07", "TCGA-5L-AAT0-01A-12R-A41B-07")
```
parseTcgaSampleInfo(samples)

<span id="page-30-1"></span>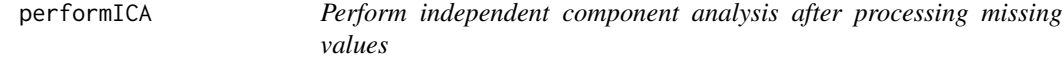

#### Description

Perform independent component analysis after processing missing values

```
performICA(data, n.comp = min(5, ncol(data)), center = TRUE,
  scale. = FALSE, missingValues = round(0.05 * nrow(data)),
  alg.typ = c("parallel", "defaltion"), fun = c("logcosh", "exp"),
 alpha = 1, ...)
```
<span id="page-31-0"></span>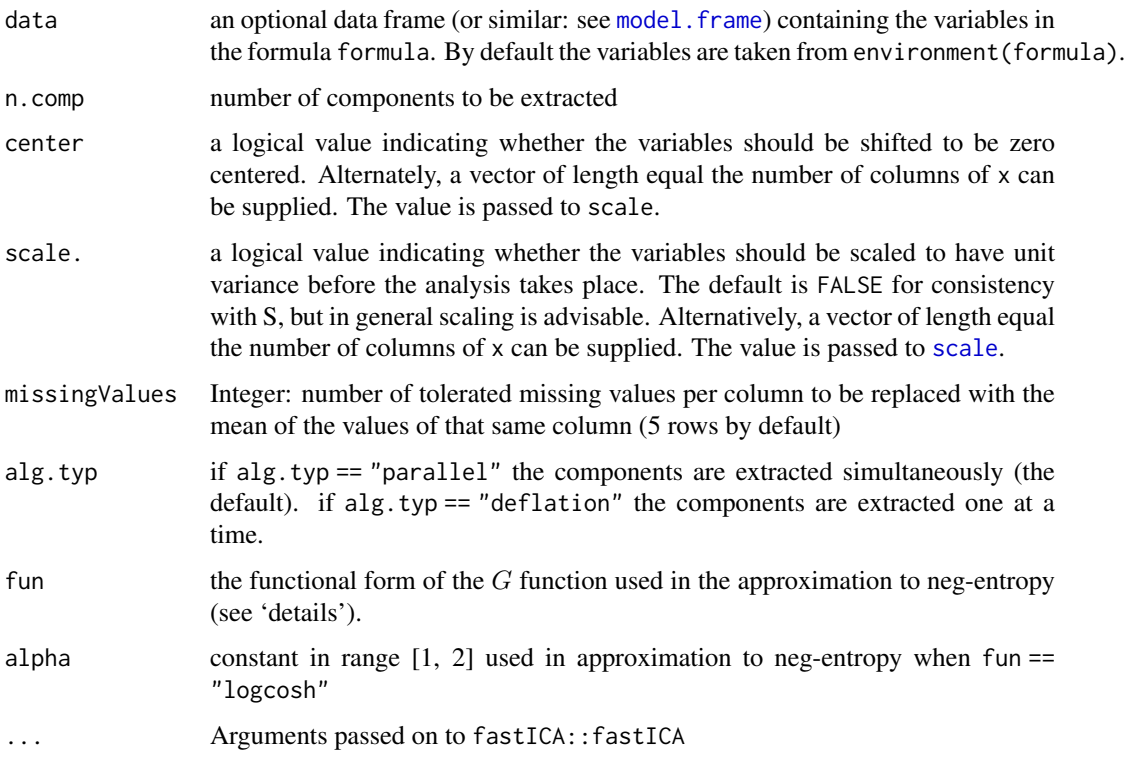

### Value

ICA result in a prcomp object

### See Also

[plotICA](#page-37-1), [performPCA](#page-31-1) and [plotPCA](#page-38-1)

### Examples

performICA(USArrests)

<span id="page-31-1"></span>performPCA *Perform principal component analysis after processing missing values*

### Description

Perform principal component analysis after processing missing values

```
performPCA(data, center = TRUE, scale. = FALSE,
  missingValues = round(0.05 * nrow(data)), ...
```
<span id="page-32-0"></span>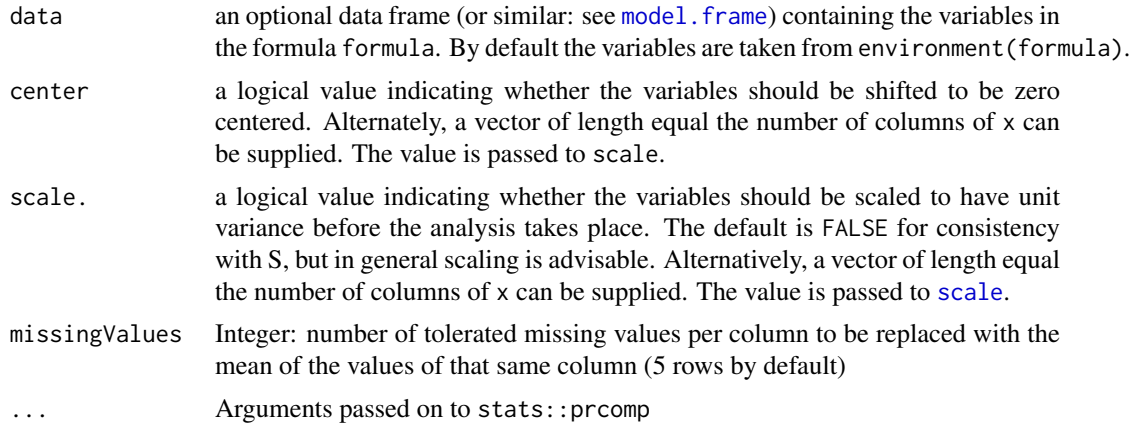

### Value

PCA result in a prcomp object

### See Also

[plotPCA](#page-38-1), [performICA](#page-30-1) and [plotICA](#page-37-1)

#### Examples

performPCA(USArrests)

plot.GEandAScorrelation

*Display results of correlation analyses*

#### Description

Display results of correlation analyses

```
## S3 method for class 'GEandAScorrelation'
plot(x, autoZoom = FALSE,
 loessSmooth = TRUE, loessFamily = c("gaussian", "symmetric"),
 colour = "black", alpha = 0.2, size = 1.5, loessColour = "red",
 loessAlpha = 1, loessWidth = 0.5, fontSize = 12, ...,
 colourGroups = NULL, legend = FALSE, showAllData = TRUE,
 density = FALSE, densityColour = "blue", densityWidth = 0.5)
plotCorrelation(x, autoZoom = FALSE, loessSmooth = TRUE,
  loessFamily = c("gaussian", "symmetric"), colour = "black",
  alpha = 0.2, size = 1.5, loessColour = "red", loessAlpha = 1,
 loesWidth = 0.5, fontSize = 12, ..., colourGroups = NULL,
```

```
legend = FALSE, showAllData = TRUE, density = FALSE,
densityColour = "blue", densityWidth = 0.5)
```

```
## S3 method for class 'GEandAScorrelation'
print(x, \ldots)## S3 method for class 'GEandAScorrelation'
as.table(x, pvalueAdjust = "BH", \dots)
```
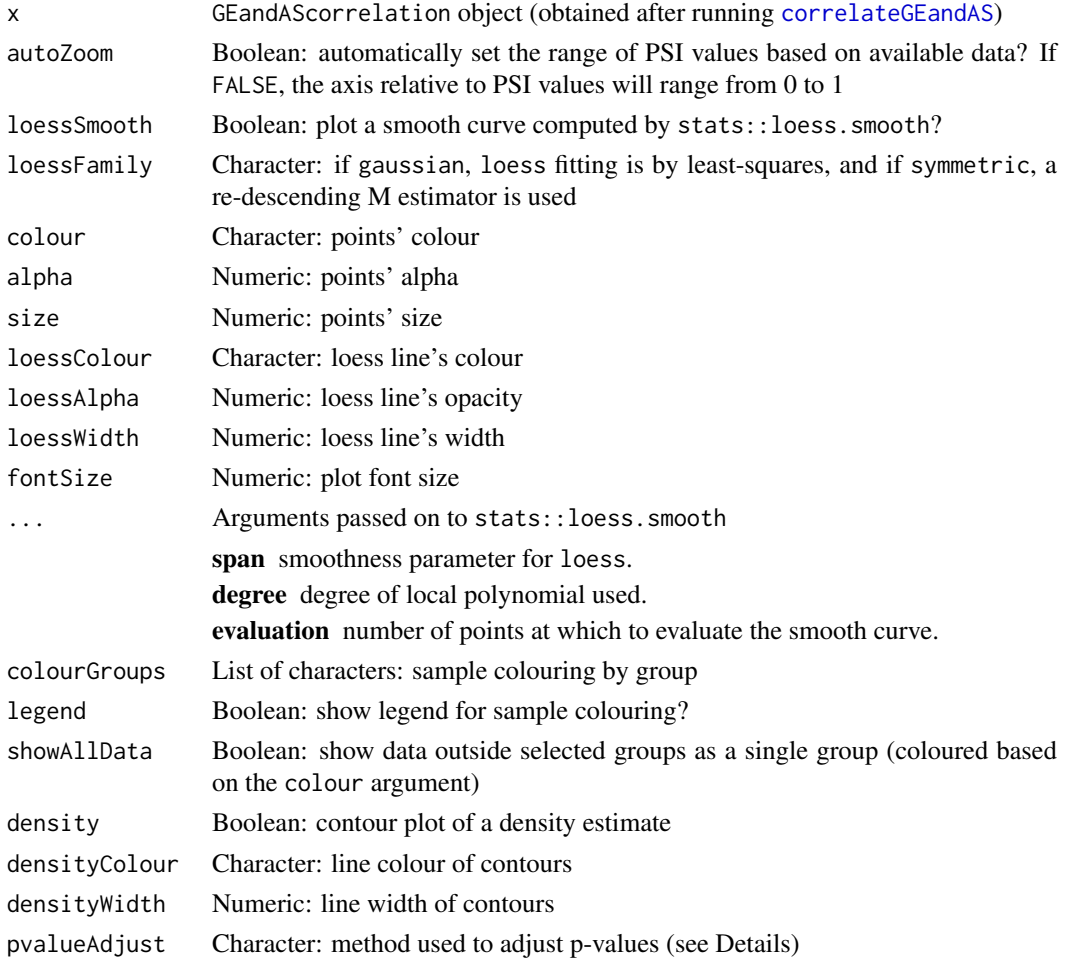

### Details

The following methods for p-value adjustment are supported by using the respective string in the pvalueAdjust argument:

- none: do not adjust p-values
- BH: Benjamini-Hochberg's method (false discovery rate)
- BY: Benjamini-Yekutieli's method (false discovery rate)
- bonferroni: Bonferroni correction (family-wise error rate)
- holm: Holm's method (family-wise error rate)
- hochberg: Hochberg's method (family-wise error rate)
- hommel: Hommel's method (family-wise error rate)

#### <span id="page-34-0"></span>plotDistribution 35

#### Value

Plots, summary tables or results of correlation analyses

#### Examples

```
annot <- readFile("ex_splicing_annotation.RDS")
junctionQuant <- readFile("ex_junctionQuant.RDS")
psi <- quantifySplicing(annot, junctionQuant, eventType=c("SE", "MXE"))
geneExpr <- readFile("ex_gene_expression.RDS")
corr <- correlateGEandAS(geneExpr, psi, "ALDOA")
# Quick display of the correlation results per splicing event and gene
print(corr)
# Table summarising the correlation analysis results
as.table(corr)
# Correlation analysis plots
colourGroups <- list(Normal=paste("Normal", 1:3),
                     Tumour=paste("Cancer", 1:3))
attr(colourGroups, "Colour") <- c(Normal="#00C65A", Tumour="#EEE273")
plot(corr, colourGroups=colourGroups, alpha=1)
```
plotDistribution *Plot distribution through a density plot*

### Description

The tooltip shows the median, variance, max, min and number of non-NA samples of each data series.

#### Usage

```
plotDistribution(data, groups = NULL, rug = TRUE, vLine = TRUE, ...,
  title = NULL, psi = NULL, rugLabels = FALSE)
```
#### Arguments

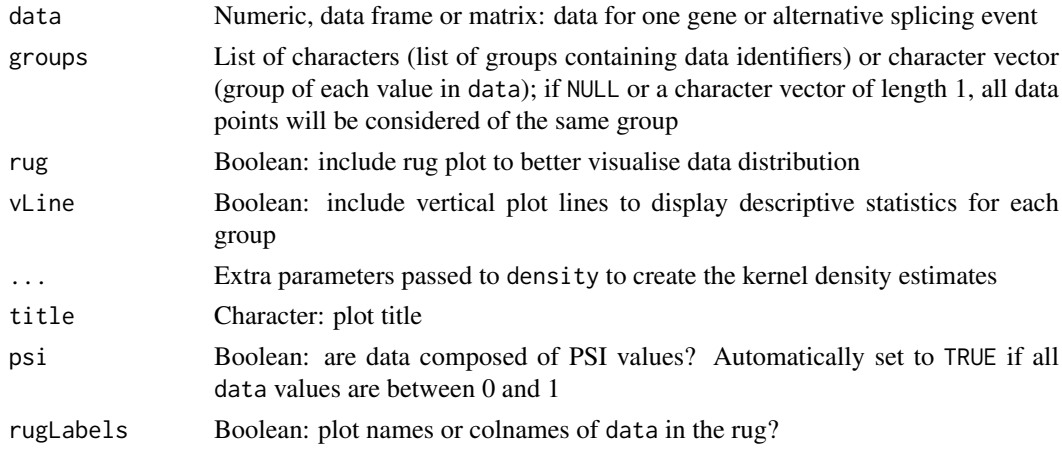

### Value

Highcharter object with density plot

#### Examples

```
data <- sample(20, rep=TRUE)/20
groups <- paste("Group", c(rep("A", 10), rep("B", 10)))
label <- paste("Sample", 1:20)
plotDistribution(data, groups, label=label)
```
plotGeneExprPerSample *Plot distribution of gene expression per sample*

### Description

Plot distribution of gene expression per sample

### Usage

```
plotGeneExprPerSample(geneExpr, ...)
```
#### Arguments

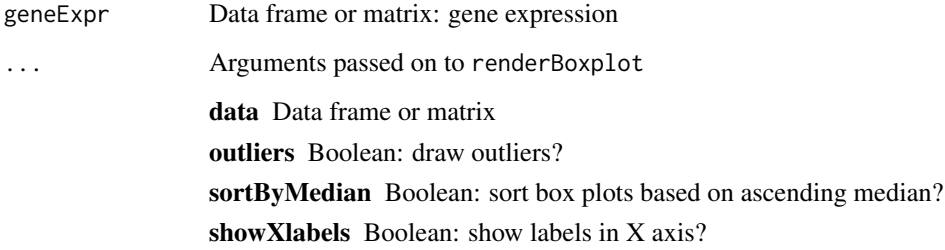

### Value

Gene expression distribution plots

```
df \leq data.frame(geneA=c(2, 4, 5),
                 geneB=c(20, 3, 5),
                 geneC=c(5, 10, 21))
colnames(df) <- paste("Sample", 1:3)
plotGeneExprPerSample(df)
```
<span id="page-35-0"></span>

<span id="page-36-1"></span><span id="page-36-0"></span>plotGroupIndependence *Plot -log10(p-values) of the results obtained after multiple group independence testing*

### Description

Plot -log10(p-values) of the results obtained after multiple group independence testing

### Usage

```
plotGroupIndependence(groups, top = 50, textSize = 10,
 colourLow = "lightgrey", colourMid = "blue", colourHigh = "orange",
 colourMidpoint = 150)
```
### Arguments

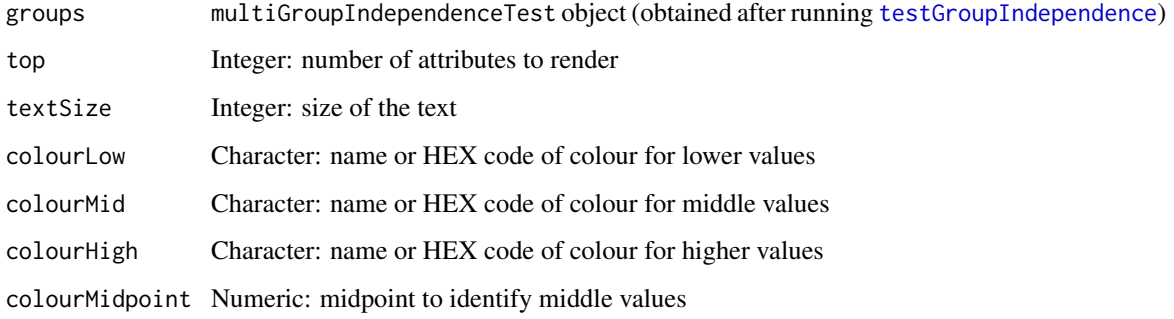

#### Value

ggplot object

### See Also

[parseCategoricalGroups](#page-26-1) and [testGroupIndependence](#page-53-1)

```
elements <- paste("patients", 1:50)
ref <- elements[10:50]
groups <- list(race=list(asian=elements[1:3],
                          white=elements[4:7],
                          black=elements[8:10]),
                region=list(european=elements[c(4, 5, 9)],
                            african=elements[c(6:8, 10:50)]))
groupTesting <- testGroupIndependence(ref, groups, elements)
plotGroupIndependence(groupTesting)
```
<span id="page-37-1"></span><span id="page-37-0"></span>

### Description

Create multiple scatterplots from ICA

### Usage

```
plotICA(ica, components = seq(10), groups = NULL, ...)
```
### Arguments

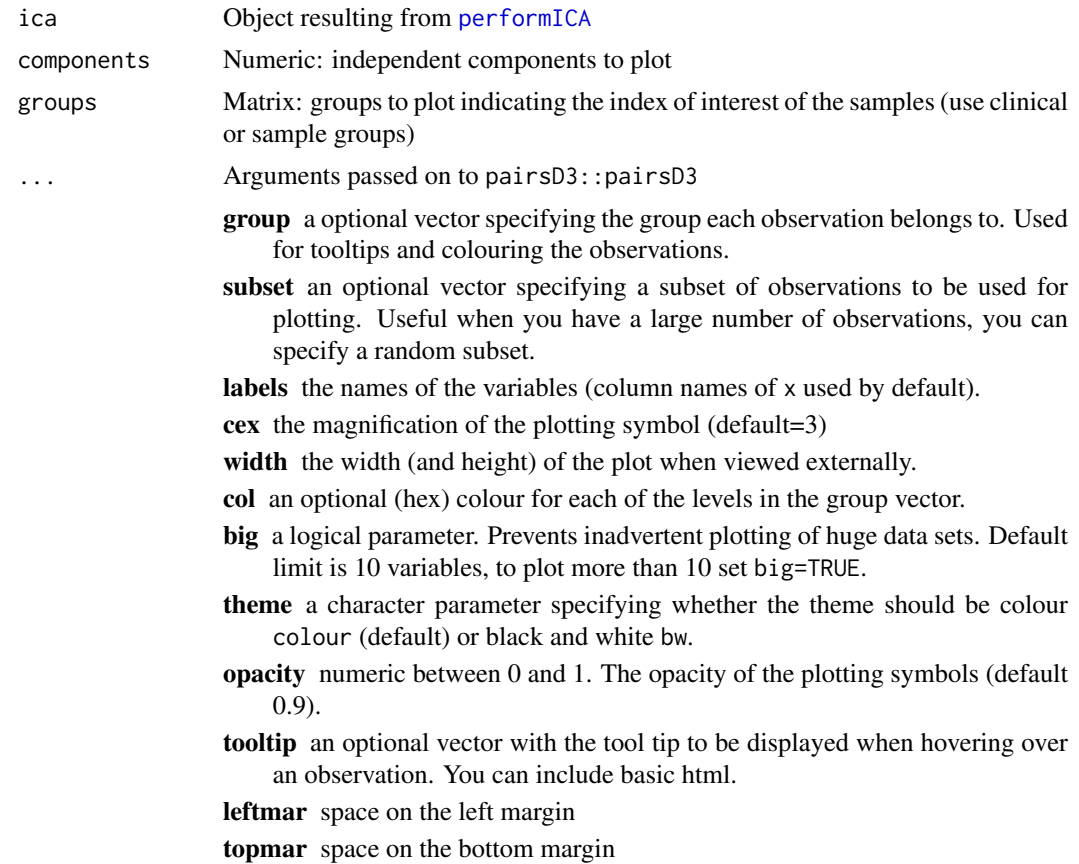

### Value

Multiple scatterplots as a pairsD3 object

### Examples

```
data <- scale(USArrests)
ica <- fastICA::fastICA(data, n.comp=4)
plotICA(ica)
```
# Colour by groups

#### <span id="page-38-0"></span>plotPCA 39

```
groups <- NULL
groups$sunny <- c("California", "Hawaii", "Florida")
groups$ozEntrance <- c("Kansas")
groups$novel <- c("New Mexico", "New York", "New Hampshire", "New Jersey")
plotICA(ica, groups=groups)
```
<span id="page-38-1"></span>plotPCA *Create a scatterplot from a PCA object*

### Description

Create a scatterplot from a PCA object

### Usage

```
plotPCA(pca, pcX = 1, pcY = 2, groups = NULL, individuals = TRUE,loadings = FALSE, nLoadings = NULL)
```
### Arguments

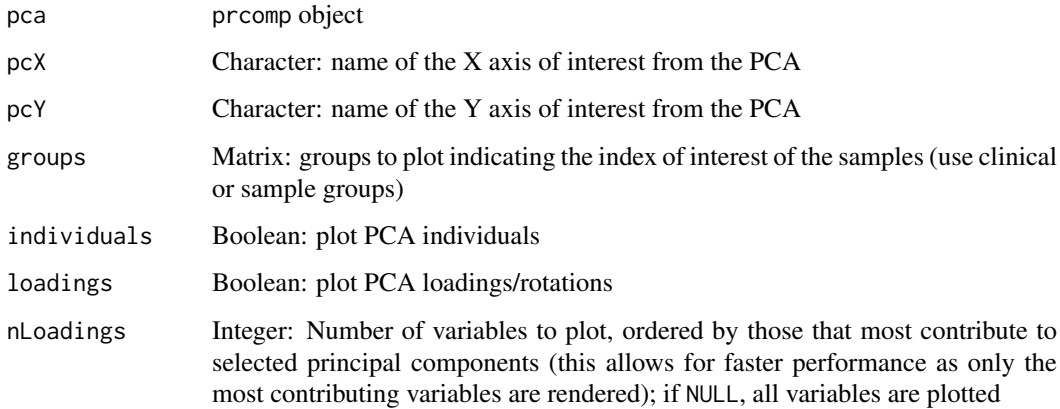

### Value

Scatterplot as an highchart object

```
pca <- prcomp(USArrests, scale=TRUE)
plotPCA(pca)
plotPCA(pca, pcX=2, pcY=3)
# Plot both individuals and loadings
plotPCA(pca, pcX=2, pcY=3, loadings=TRUE)
```
<span id="page-39-0"></span>

### Description

Plot protein features

### Usage

plotProtein(molecule)

### Arguments

molecule Character: UniProt protein or Ensembl transcript identifier

### Value

highcharter object

### Examples

```
protein <- "P38398"
plotProtein(protein)
```
transcript <- "ENST00000488540" plotProtein(transcript)

plotRowStats *Plot sample statistics per row*

### Description

Plot sample statistics per row

### Usage

```
plotRowStats(data, x, y, xmin = NULL, xmax = NULL, ymin = NULL,
  ymax = NULL, xlim = NULL, ylim = NULL)
```
### Arguments

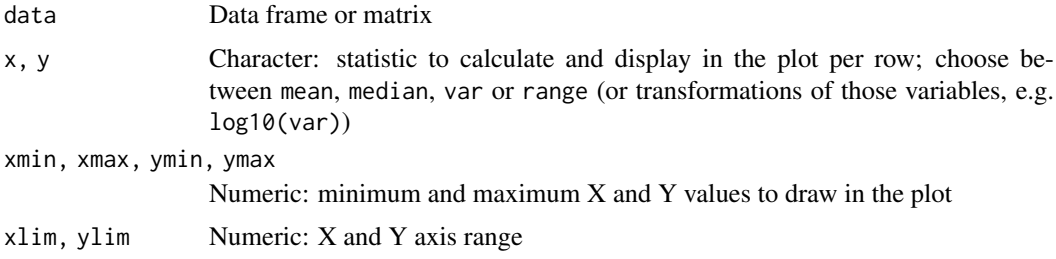

#### <span id="page-40-0"></span>plotSurvivalCurves 41

### Value

Plot of data

### Examples

```
library(ggplot2)
# Plotting gene expression data
geneExpr <- readFile("ex_gene_expression.RDS")
plotRowStats(geneExpr, "mean", "var^(1/4)") +
    ggtitle("Mean-variance plot") +
    labs(y="Square Root of the Standard Deviation")
# Plotting alternative splicing quantification
annot <- readFile("ex_splicing_annotation.RDS")
junctionQuant <- readFile("ex_junctionQuant.RDS")
psi <- quantifySplicing(annot, junctionQuant, eventType=c("SE", "MXE"))
medianVar <- plotRowStats(psi, x="median", y="var", xlim=c(0, 1)) +
    labs(x="Median PSI", y="PSI variance")
medianVar
rangeVar <- plotRowStats(psi, x="range", y="log10(var)", xlim=c(0, 1)) +
```

```
labs(x="PSI range", y="log10(PSI variance)")
rangeVar
```
plotSurvivalCurves *Plot survival curves*

### Description

Plot survival curves

### Usage

```
plotSurvivalCurves(surv, mark = TRUE, interval = FALSE,
 pvalue = NULL, title = "Survival analysis", scale = NULL,
  auto = TRUE)
```
### Arguments

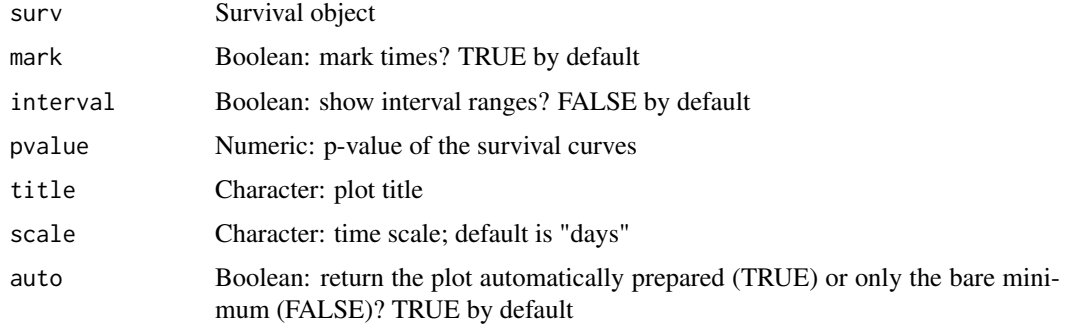

### Value

Plot of survival curves

### Examples

```
require("survival")
fit \le survfit(Surv(time, status) \sim x, data = aml)
plotSurvivalCurves(fit)
```
plotSurvivalPvaluesByCutoff *Plot p-values of survival difference between groups based on multiple cutoffs*

### Description

Plot p-values of survival difference between groups based on multiple cutoffs

### Usage

```
plotSurvivalPvaluesByCutoff(clinical, data, censoring, event, timeStart,
 timeStop = NULL, followup = "days_to_last_followup",
 significance = 0.05, cutoffs = seq(0, 0.99, 0.01))
```
### Arguments

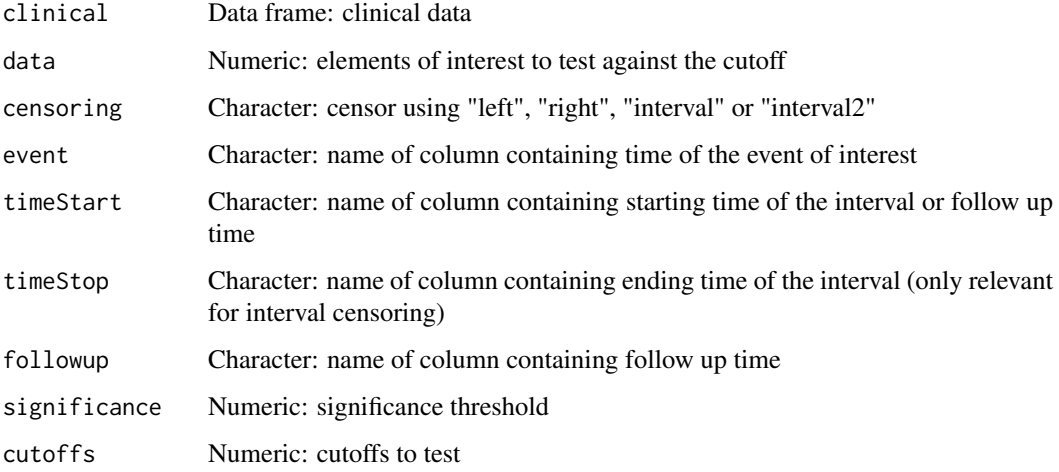

### Value

p-value plot

<span id="page-41-0"></span>

<span id="page-42-0"></span>plotTranscripts *Plot transcripts*

#### Description

Plot transcripts

### Usage

```
plotTranscripts(info, eventPosition = NULL, event = NULL,
 shiny = FALSE)
```
#### Arguments

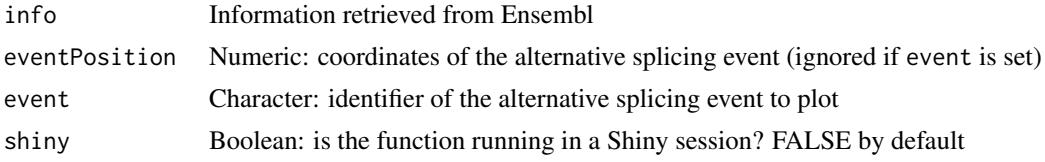

### Value

NULL (this function is used to modify the Shiny session's state)

#### Examples

```
event <- "SE_12_-_7985318_7984360_7984200_7982602_SLC2A14"
info <- queryEnsemblByEvent(event, species="human", assembly="hg19")
## Not run:
plotTranscripts(info, event=event)
```
## End(Not run)

plotVariance *Create the explained variance plot from a PCA*

#### Description

Create the explained variance plot from a PCA

### Usage

plotVariance(pca)

#### Arguments

pca prcomp object

### Value

Plot variance as an highchart object

#### Examples

```
pca <- prcomp(USArrests)
plotVariance(pca)
```
prepareAnnotationFromEvents

*Prepare annotation from alternative splicing events*

### Description

In case more than one data frame with alternative splicing events is given, the events are crossreferenced according to the chromosome, strand and relevant coordinates per event type (see details).

#### Usage

```
prepareAnnotationFromEvents(...)
```
#### Arguments

... Data frame(s) of alternative splicing events to include in the annotation

### Details

Events from two or more data frames are cross-referenced based on each event's chromosome, strand and specific coordinates relevant for each event type:

- Skipped exon: constitutive exon 1 end, alternative exon (start and end) and constitutive exon 2 start
- Mutually exclusive exon: constitutive exon 1 end, alternative exon 1 and 2 (start and end) and constitutive exon 2 start
- Alternative 5' splice site: constitutive exon 1 end, alternative exon 1 end and constitutive exon 2 start
- Alternative first exon: same as alternative 5' splice site
- Alternative 3' splice site: constitutive exon 1 end, alternative exon 1 start and constitutive exon 2 start
- Alternative last exon: same as alternative 3' splice site

### Value

List of data frames with the annotation from different data frames joined by event type

### Note

When cross-referencing events, gene information is discarded.

<span id="page-43-0"></span>

#### <span id="page-44-0"></span>prepareJunctionQuantSTAR 45

#### Examples

```
# Load sample files (SUPPA annotation)
folder <- "extdata/eventsAnnotSample/suppa_output/suppaEvents"
suppaOutput <- system.file(folder, package="psichomics")
# Parse and prepare SUPPA annotation
suppa <- parseSuppaAnnotation(suppaOutput)
annot <- prepareAnnotationFromEvents(suppa)
# Load sample files (rMATS annotation)
folder <- "extdata/eventsAnnotSample/mats_output/ASEvents/"
matsOutput <- system.file(folder, package="psichomics")
# Parse rMATS annotation and prepare combined annotation from rMATS and SUPPA
mats <- parseMatsAnnotation(matsOutput)
annot <- prepareAnnotationFromEvents(suppa, mats)
```
prepareJunctionQuantSTAR

*Prepare files to be loaded into psichomics*

### Description

Prepare files to be loaded into psichomics

#### Usage

```
prepareJunctionQuantSTAR(..., startOffset = -1, endOffset = +1)
```

```
prepareGeneQuantSTAR(..., strandedness = c("unstranded", "stranded",
  "stranded (reverse)"))
```
#### Arguments

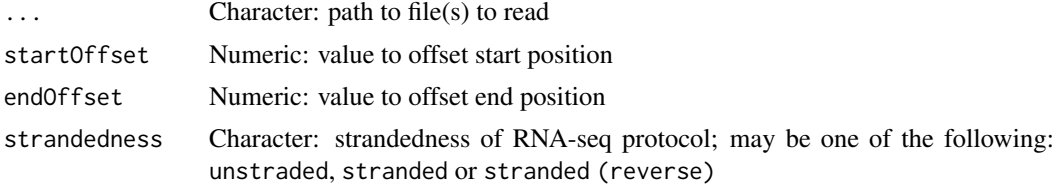

### Value

Prepared file

```
## Not run:
prepareJunctionQuant("Control rep1"=junctionFile1,
                     "Control rep2"=junctionFile2,
                     "KD rep1"=junctionFile3,
                     "KD rep2"=junctionFile4)
```

```
## End(Not run)
## Not run:
prepareGeneQuant("Control rep1"=geneCountFile1,
                 "Control rep2"=geneCountFile2,
                 "KD rep1"=geneCountFile3,
                 "KD rep2"=geneCountFile4)
```

```
## End(Not run)
```
prepareSRAmetadata *Prepare files to be loaded into psichomics*

### Description

Prepare files to be loaded into psichomics

#### Usage

```
prepareSRAmetadata(file, output = "psichomics_metadata.txt")
```

```
prepareJunctionQuant(..., output = "psichomics_junctions.txt",
  startOffset = NULL, endOffset = NULL)
```

```
prepareGeneQuant(..., output = "psichomics_gene_counts.txt",
  strandedness = c("unstranded", "stranded", "stranded (reverse)"))
```
### Arguments

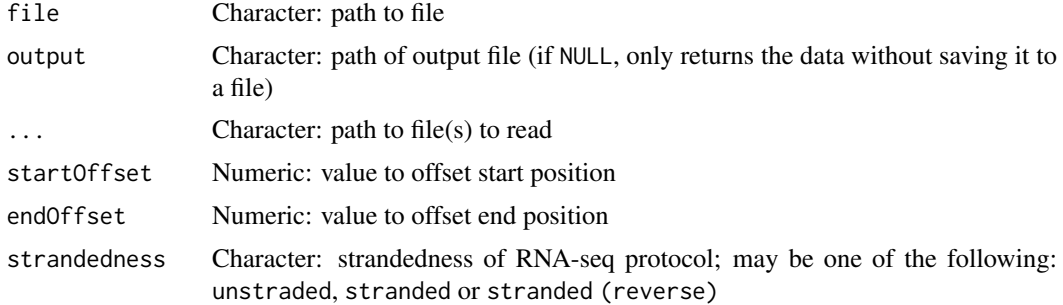

### Value

Prepared file

### Examples

```
## Not run:
prepareJunctionQuant("Control rep1"=junctionFile1,
                     "Control rep2"=junctionFile2,
                     "KD rep1"=junctionFile3,
                     "KD rep2"=junctionFile4)
```
## End(Not run) ## Not run:

<span id="page-45-0"></span>

<span id="page-46-0"></span>processSurvTerms 47

```
prepareGeneQuant("Control rep1"=geneCountFile1,
                 "Control rep2"=geneCountFile2,
                 "KD rep1"=geneCountFile3,
                 "KD rep2"=geneCountFile4)
```
## End(Not run)

processSurvTerms *Process survival curves terms to calculate survival curves*

### Description

Process survival curves terms to calculate survival curves

### Usage

```
processSurvTerms(clinical, censoring, event, timeStart, timeStop = NULL,
 group = NULL, formulaStr = NULL, cosh = FALSE, scale = "days",
  followup = "days_to_last_followup", survTime = NULL)
```
#### Arguments

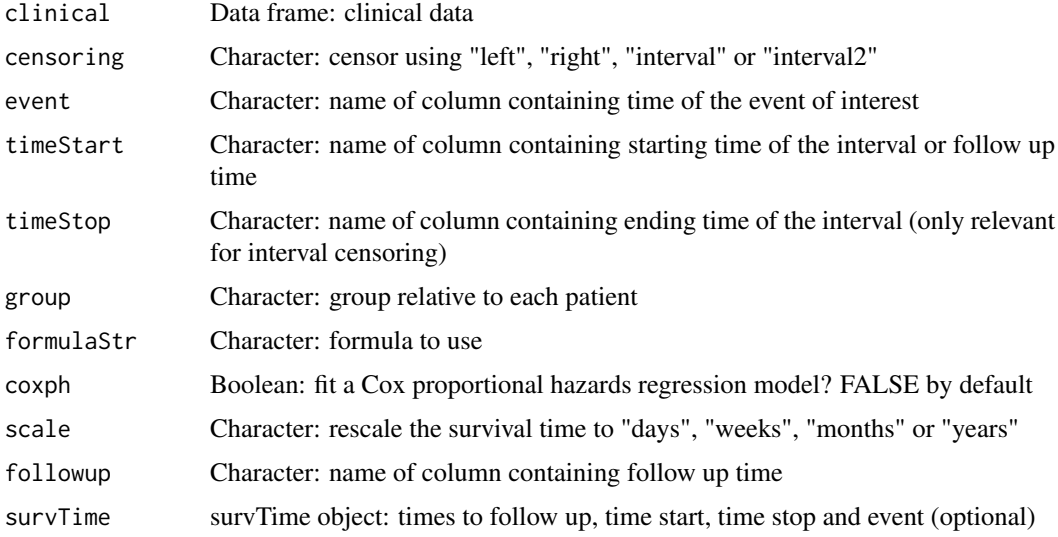

#### Details

If survTime is NULL, the survival times will be fetch from the clinical dataset according to the names given in timeStart, timeStop, event and followup. This can became quite slow when using the function in a for loop. If these variables are constant, consider running the function [getAttributesTime](#page-11-1) to retrieve the time of such columns once and hand the result to the survTime argument of this function.

### Value

A list with a formula object and a data frame with terms needed to calculate survival curves

### <span id="page-47-0"></span>Examples

```
clinical <- read.table(text = "2549 NA ii female
                              840 NA i female
                               NA 1204 iv male
                               NA 383 iv female
                             1293 NA iii male
                               NA 1355 ii male")
names(clinical) <- c("patient.days_to_last_followup",
                    "patient.days_to_death",
                    "patient.stage_event.pathologic_stage",
                    "patient.gender")
timeStart <- "days_to_death"
event <- "days_to_death"
formulaStr <- "patient.stage_event.pathologic_stage + patient.gender"
survTerms <- processSurvTerms(clinical, censoring="right", event, timeStart,
                             formulaStr=formulaStr)
```
psichomics *Start graphical interface of psichomics*

### Description

Start graphical interface of psichomics

### Usage

psichomics(..., reset = FALSE, testData = FALSE)

#### Arguments

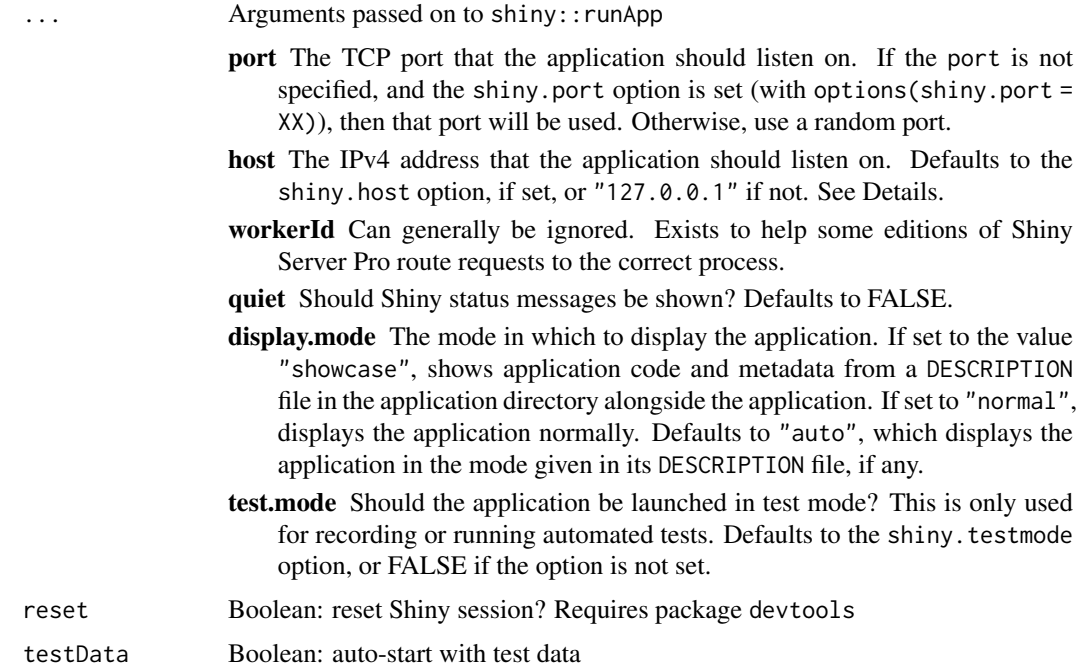

#### <span id="page-48-0"></span>quantifySplicing 49

### Value

NULL (this function is used to modify the Shiny session's state)

#### Examples

```
## Not run:
psichomics()
```
## End(Not run)

quantifySplicing *Quantify alternative splicing events*

### Description

Quantify alternative splicing events

### Usage

```
quantifySplicing(annotation, junctionQuant, eventType = c("SE", "MXE",
  "ALE", "AFE", "A3SS", "A5SS"), minReads = 10, genes = NULL)
```
### Arguments

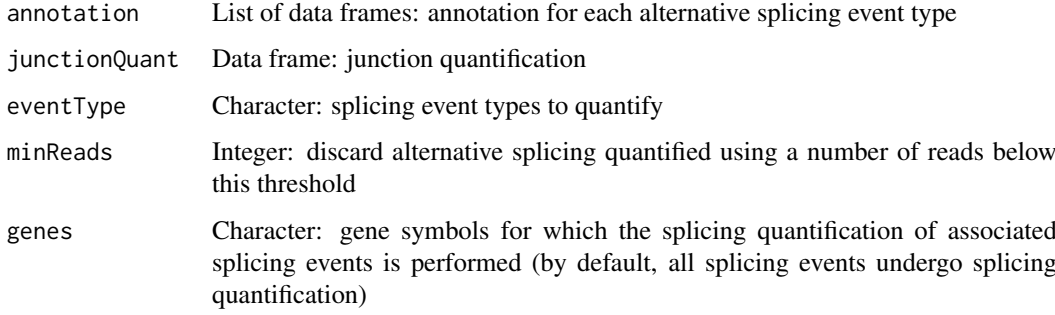

#### Value

Data frame with the quantification of the alternative splicing events

### Examples

```
# Calculate PSI for skipped exon (SE) and mutually exclusive (MXE) events
annot <- readFile("ex_splicing_annotation.RDS")
junctionQuant <- readFile("ex_junctionQuant.RDS")
```
psi <- quantifySplicing(annot, junctionQuant, eventType=c("SE", "MXE"))

<span id="page-49-0"></span>queryEnsemblByGene *Query information from Ensembl*

### Description

Query information from Ensembl

### Usage

```
queryEnsemblByGene(gene, species = NULL, assembly = NULL)
```
queryEnsemblByEvent(event, species, assembly)

### Arguments

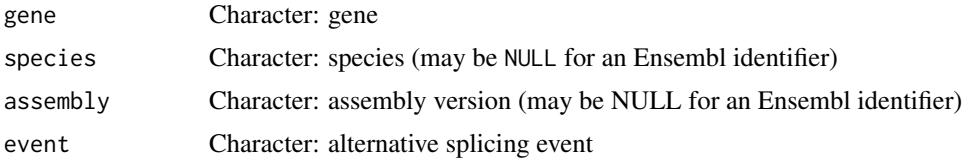

### Value

Information from Ensembl

### Examples

```
queryEnsemblByGene("BRCA1", "human", "hg19")
queryEnsemblByGene("ENSG00000139618")
event <- "SE_17_-_41251792_41249306_41249261_41246877_BRCA1"
queryEnsemblByEvent(event, species="human", assembly="hg19")
```
readFile *Load local file*

#### Description

Load local file

### Usage

```
readFile(file)
```
#### Arguments

file Character: path to the file

### Value

Loaded file

#### <span id="page-50-0"></span>rowMeans 51

### Examples

junctionQuant <- readFile("ex\_junctionQuant.RDS")

rowMeans *Calculate mean or variance for each row of a matrix*

#### Description

Calculate mean or variance for each row of a matrix

### Usage

rowMeans(mat, na.rm = FALSE)

rowVars(mat, na.rm = FALSE)

### Arguments

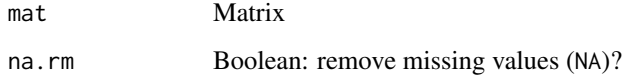

### Value

Vector of means or variances

### Examples

```
df <- rbind("Gene 1"=c(3, 5, 7), "Gene 2"=c(8, 2, 4), "Gene 3"=c(9:11))
rowMeans(df)
rowVars(df)
```
survdiffTerms *Test Survival Curve Differences*

### Description

Tests if there is a difference between two or more survival curves using the  $G<sup>\rho</sup>$  family of tests, or for a single curve against a known alternative.

```
survdiffTerms(survTerms, ...)
```
survTerms survTerms object: survival terms obtained after running processSurvTerms (see examples)

... Arguments passed on to survival::survdiff

subset expression indicating which subset of the rows of data should be used in the fit. This can be a logical vector (which is replicated to have length equal to the number of observations), a numeric vector indicating which observation numbers are to be included (or excluded if negative), or a character vector of row names to be included. All observations are included by default.

- na.action a missing-data filter function. This is applied to the model. frame after any subset argument has been used. Default is options()\$na.action.
- rho a scalar parameter that controls the type of test.
- timefix process times through the aeqSurv function to eliminate potential roundoff issues.

### Value

a list with components:

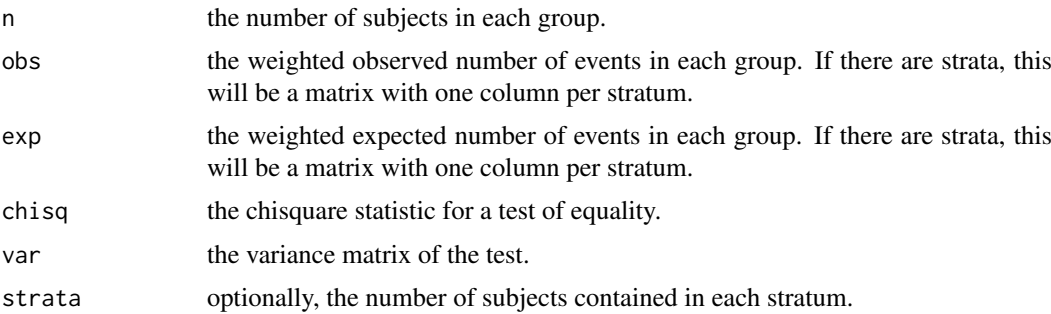

### **METHOD**

This function implements the G-rho family of Harrington and Fleming (1982), with weights on each death of  $S(t)$ <sup> $\rho$ </sup>, where  $S(t)$  is the Kaplan-Meier estimate of survival. With rho = 0 this is the log-rank or Mantel-Haenszel test, and with rho = 1 it is equivalent to the Peto & Peto modification of the Gehan-Wilcoxon test.

If the right hand side of the formula consists only of an offset term, then a one sample test is done. To cause missing values in the predictors to be treated as a separate group, rather than being omitted, use the factor function with its exclude argument.

### References

Harrington, D. P. and Fleming, T. R. (1982). A class of rank test procedures for censored survival data. *Biometrika* 69, 553-566.

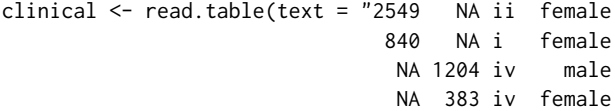

#### <span id="page-52-0"></span>survfit.survTerms 53

```
1293 NA iii male
                                NA 1355 ii male")
names(clinical) <- c("patient.days_to_last_followup",
                     "patient.days_to_death",
                     "patient.stage_event.pathologic_stage",
                     "patient.gender")
timeStart <- "days_to_death"
event <- "days_to_death"
formulaStr <- "patient.stage_event.pathologic_stage + patient.gender"
survTerms <- processSurvTerms(clinical, censoring="right", event, timeStart,
                              formulaStr=formulaStr)
survdiffTerms(survTerms)
```
survfit.survTerms *Create survival curves*

#### Description

Create survival curves

### Usage

```
## S3 method for class 'survTerms'
survfit(survTerms, ...)
```
#### Arguments

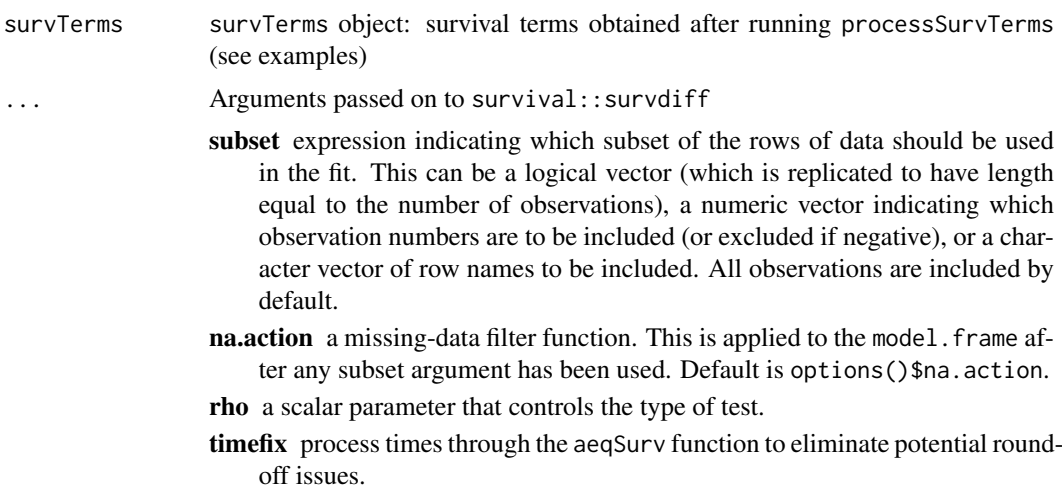

#### Details

A survival curve is based on a tabulation of the number at risk and number of events at each unique death time. When time is a floating point number the definition of "unique" is subject to interpretation. The code uses factor() to define the set. For further details see the documentation for the appropriate method, i.e., ?survfit.formula or ?survfit.coxph.

A survfit object may contain a single curve, a set of curves, or a matrix curves. Predicted curves from a coxph model have one row for each stratum in the Cox model fit and one column for each specified covariate set. Curves from a multi-state model have one row for each stratum and a column

for each state, the strata correspond to predictors on the right hand side of the equation. The default printing and plotting order for curves is by column, as with other matrices.

Curves can be subscripted using either a single or double subscript. If the set of curves is a matrix, as in the above, and one of the dimensions is 1 then the code allows a single subscript to be used. (That is, it is not quite as general as using a single subscript for a numeric matrix.)

#### Value

An object of class survfit containing one or more survival curves.

#### Examples

```
library("survival")
clinical <- read.table(text = "2549 NA ii female
                              840 NA i female
                               NA 1204 iv male
                               NA 383 iv female
                              1293 NA iii male
                               NA 1355 ii male")
names(clinical) <- c("patient.days_to_last_followup",
                    "patient.days_to_death",
                    "patient.stage_event.pathologic_stage",
                    "patient.gender")
timeStart <- "days_to_death"
event <- "days to death"
formulaStr <- "patient.stage_event.pathologic_stage + patient.gender"
survTerms <- processSurvTerms(clinical, censoring="right", event, timeStart,
                              formulaStr=formulaStr)
survfit(survTerms)
```
<span id="page-53-1"></span>testGroupIndependence *Multiple independence tests between reference groups and list of groups*

#### **Description**

Test multiple contigency tables comprised by two groups (one reference group and another containing remaing elements) and provided groups.

#### Usage

```
testGroupIndependence(ref, groups, elements, pvalueAdjust = "BH")
```
#### Arguments

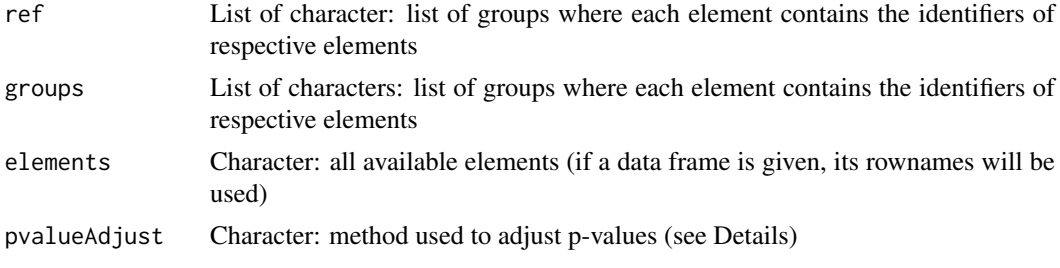

<span id="page-53-0"></span>

#### <span id="page-54-0"></span>testSurvival 55

#### Details

The following methods for p-value adjustment are supported by using the respective string in the pvalueAdjust argument:

- none: Do not adjust p-values
- BH: Benjamini-Hochberg's method (false discovery rate)
- BY: Benjamini-Yekutieli's method (false discovery rate)
- bonferroni: Bonferroni correction (family-wise error rate)
- holm: Holm's method (family-wise error rate)
- hochberg: Hochberg's method (family-wise error rate)
- hommel: Hommel's method (family-wise error rate)

#### Value

multiGroupIndependenceTest object, a data frame containing:

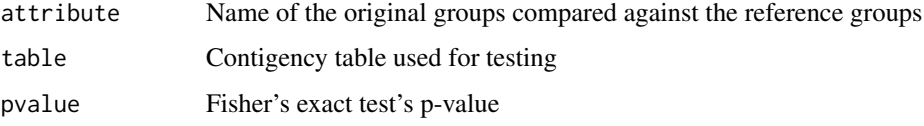

#### See Also

[parseCategoricalGroups](#page-26-1) and [plotGroupIndependence](#page-36-1)

### Examples

```
elements <- paste("patients", 1:10)
ref <- elements[5:10]
groups <- list(race=list(asian=elements[1:3],
                          white=elements[4:7],
                          black=elements[8:10]),
                 region=list(european=elements[c(4, 5, 9)],
                            african=elements[c(6:8, 10)]))
groupTesting <- testGroupIndependence(ref, groups, elements)
# View(groupTesting)
```
testSurvival *Test the survival difference between groups of patients*

### Description

Test the survival difference between groups of patients

```
testSurvival(survTerms, ...)
```
<span id="page-55-0"></span>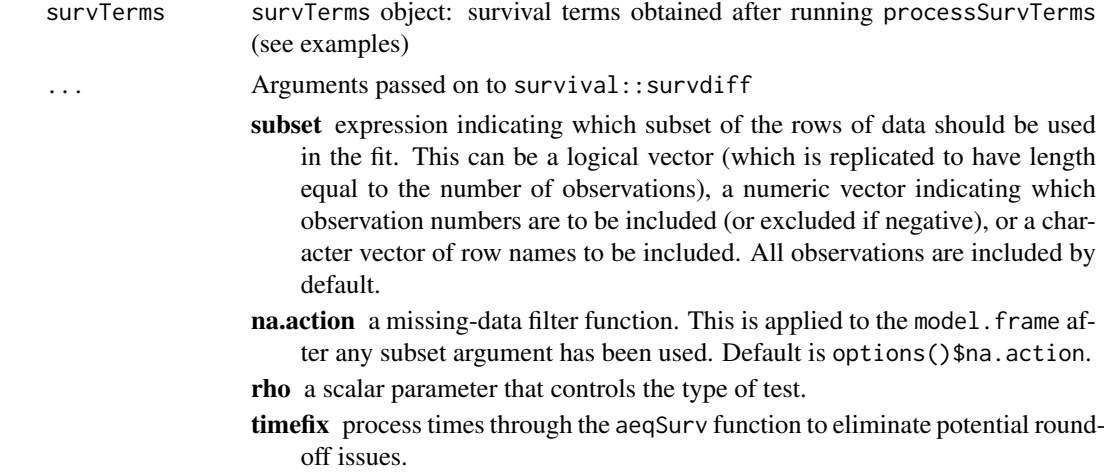

#### Value

p-value of the survival difference or NA

### Note

Instead of raising errors, an NA is returned

### Examples

```
require("survival")
data <- aml
timeStart <- "event"
event <- "event"
followup <- "time"
data$event <- NA
data$event[aml$status == 1] <- aml$time[aml$status == 1]
censoring <- "right"
formulaStr <- "x"
survTerms <- processSurvTerms(data, censoring=censoring, event=event,
                             timeStart=timeStart, followup=followup,
                             formulaStr=formulaStr)
testSurvival(survTerms)
```
[.GEandAScorrelation *Subset correlation results between gene expression and splicing quantification*

### Description

Subset correlation results between gene expression and splicing quantification

```
## S3 method for class 'GEandAScorrelation'
x[genes = NULL, ASevents = NULL]
```
### [.GEandAScorrelation 57

## Arguments

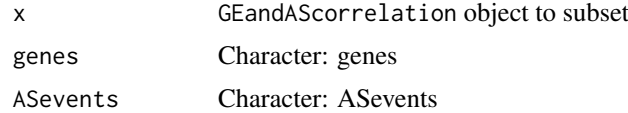

### Value

GEandAScorrelation object subset

# <span id="page-57-0"></span>Index

```
56
```
as.table.GEandAScorrelation *(*plot.GEandAScorrelation*)*, [33](#page-32-0) assignValuePerPatient *(*getValuePerPatient*)*, [18](#page-17-0) assignValuePerSubject *(*getValuePerPatient*)*, [18](#page-17-0)

calculateLoadingsContribution, [4](#page-3-0) colSums,EList-method, [5](#page-4-0) convertGeneIdentifiers, [5](#page-4-0) correlateGEandAS, [6,](#page-5-0) *[34](#page-33-0)* createGroupByAttribute *(*createGroupByColumn*)*, [7](#page-6-0) createGroupByColumn, [7](#page-6-0)

diffAnalyses, [8](#page-7-0)

EList-class, *[5](#page-4-0)* ensemblToUniprot, [9](#page-8-0)

filterGeneExpr, [10](#page-9-0) filterGroups, [11](#page-10-0) filterPSI, [11](#page-10-0)

```
getAttributesTime, 12, 47
getColumnsTime (getAttributesTime), 12
getDownloadsFolder, 13
getFirebrowseCohorts
        (getFirebrowseDates), 14
getFirebrowseDataTypes, 13
getFirebrowseDates, 14
getFirehoseDataTypes
        (getFirebrowseDataTypes), 13
getGeneList, 14
getGenesFromSplicingEvents
        (getSplicingEventFromGenes), 17
getGtexTissues, 15
getMatchingSamples, 15
getPatientFromSample, 16
getPSIperPatient (getValuePerPatient),
        18
getSampleFromPatient
        (getMatchingSamples), 15
```
getSampleFromSubject *(*getMatchingSamples*)*, [15](#page-14-0) getSplicingEventFromGenes, [17](#page-16-0) getSplicingEventTypes, [18](#page-17-0) getSubjectFromSample *(*getPatientFromSample*)*, [16](#page-15-0) getValuePerPatient, [18](#page-17-0) getValuePerSubject *(*getValuePerPatient*)*, [18](#page-17-0) groupByAttribute, [19](#page-18-0) groupByExpression *(*groupByAttribute*)*, [19](#page-18-0) groupByGrep *(*groupByAttribute*)*, [19](#page-18-0) groupById *(*groupByAttribute*)*, [19](#page-18-0) groupByPreMadeList *(*groupByAttribute*)*, [19](#page-18-0) groupPerElem, [20](#page-19-0) groupPerPatient *(*groupPerElem*)*, [20](#page-19-0) groupPerSample *(*groupPerElem*)*, [20](#page-19-0) isFirebrowseUp, [21](#page-20-0) labelBasedOnCutoff, [21](#page-20-0) listSplicingAnnotations, [22](#page-21-0) loadAnnotation, [22](#page-21-0) loadFirebrowseData, [23](#page-22-0) loadGtexData, [24](#page-23-0) loadLocalFiles, [24](#page-23-0) loadSRAproject, [25](#page-24-0) model.frame, *[32,](#page-31-0) [33](#page-32-0)* normaliseGeneExpression, [25](#page-24-0) optimalPSIcutoff *(*optimalSurvivalCutoff*)*, [26](#page-25-0) optimalSurvivalCutoff, [26](#page-25-0) parseCategoricalGroups, [27,](#page-26-0) *[37](#page-36-0)*, *[55](#page-54-0)* parseMatsAnnotation *(*parseSuppaAnnotation*)*, [29](#page-28-0) parseMisoAnnotation *(*parseSuppaAnnotation*)*, [29](#page-28-0) parseSampleGroups, [28](#page-27-0) parseSplicingEvent, [29](#page-28-0) parseSuppaAnnotation, [29](#page-28-0)

#### INDEX 59

parseTCGAsampleInfo *(*parseTcgaSampleInfo *)* , [31](#page-30-0) parseTcgaSampleInfo , [31](#page-30-0) parseVastToolsAnnotation *(*parseSuppaAnnotation *)* , [29](#page-28-0) performICA , [31](#page-30-0) , *[33](#page-32-0)* , *[38](#page-37-0)* performPCA , *[32](#page-31-0)* , [32](#page-31-0) plot.GEandAScorrelation , [33](#page-32-0) plotCorrelation *(*plot.GEandAScorrelation *)* , [33](#page-32-0) plotDistribution , [35](#page-34-0) plotGeneExprPerSample , [36](#page-35-0) plotGroupIndependence , *[28](#page-27-0)* , [37](#page-36-0) , *[55](#page-54-0)* plotICA , *[32](#page-31-0) , [33](#page-32-0)* , [38](#page-37-0) plotPCA , *[32](#page-31-0) , [33](#page-32-0)* , [39](#page-38-0) plotProtein , [40](#page-39-0) plotRowStats , [40](#page-39-0) plotSurvivalCurves , [41](#page-40-0) plotSurvivalPvaluesByCutoff , [42](#page-41-0) plotTranscripts , [43](#page-42-0) plotVariance , [43](#page-42-0) prepareAnnotationFromEvents , [44](#page-43-0) prepareGeneQuant *(*prepareSRAmetadata *)* , [46](#page-45-0) prepareGeneQuantSTAR *(*prepareJunctionQuantSTAR *)* , [45](#page-44-0) prepareJunctionQuant *(*prepareSRAmetadata *)* , [46](#page-45-0) prepareJunctionQuantSTAR , [45](#page-44-0) prepareSRAmetadata , [46](#page-45-0) print.GEandAScorrelation *(*plot.GEandAScorrelation *)* , [33](#page-32-0) processSurvTerms , [47](#page-46-0) psichomics , [48](#page-47-0)

quantifySplicing , [49](#page-48-0) queryEnsemblByEvent *(*queryEnsemblByGene *)* , [50](#page-49-0) queryEnsemblByGene , [50](#page-49-0)

readFile , [50](#page-49-0) rowMeans , [51](#page-50-0) rowVars *(*rowMeans *)* , [51](#page-50-0)

scale , *[32](#page-31-0) , [33](#page-32-0)* survdiffTerms , [51](#page-50-0) survfit.survTerms , [53](#page-52-0)

testGroupIndependence , *[28](#page-27-0)* , *[37](#page-36-0)* , [54](#page-53-0) testSurvival , [55](#page-54-0)